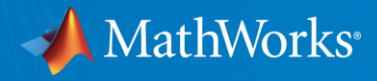

# ディープラーニングの組み込み機器実装ソリューション ~GPU/CPU編~

MathWorks Japan アプリケーションエンジニアリング部 大塚 慶太郎 [Kei.Otsuka@mathworks.co.jp](mailto:Kei.Otsuka@mathworks.co.jp)

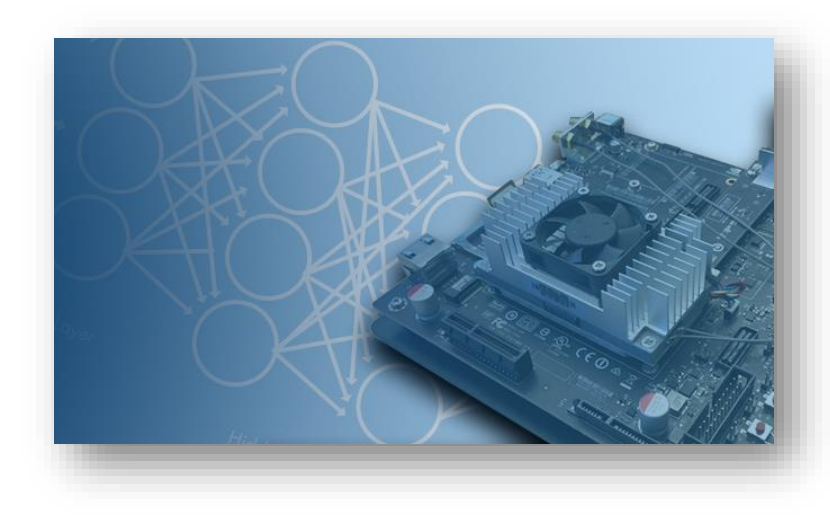

© 2018 The MathWorks, Inc. **1**

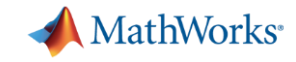

# 自動運転 : 車、歩行者等の物体認識、白線検出

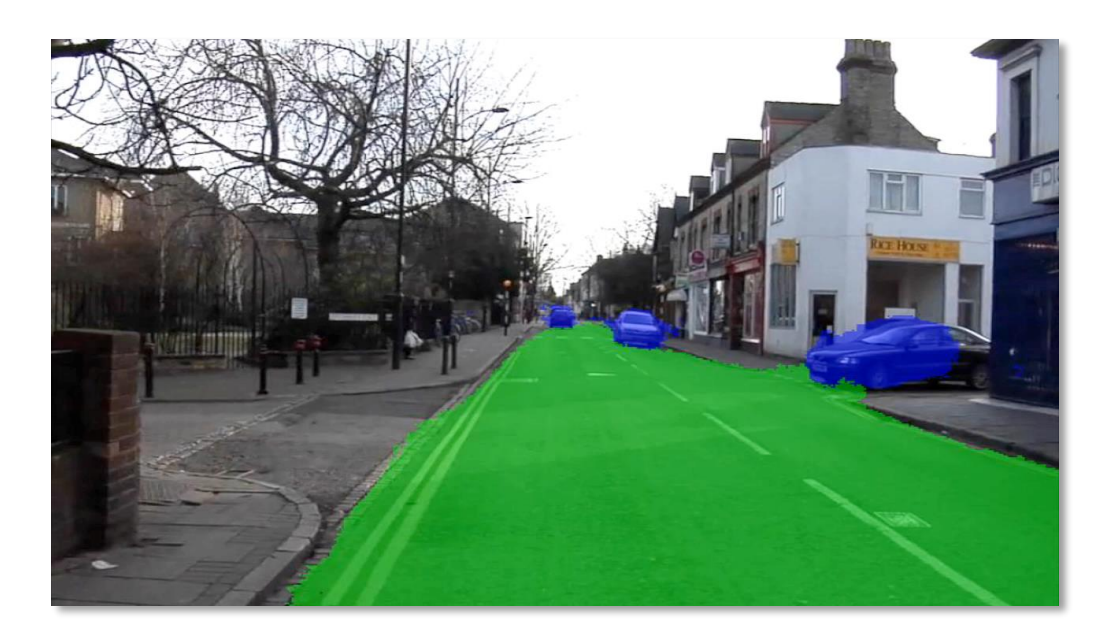

**モデル**

**"組み込みGPUへの実装"**

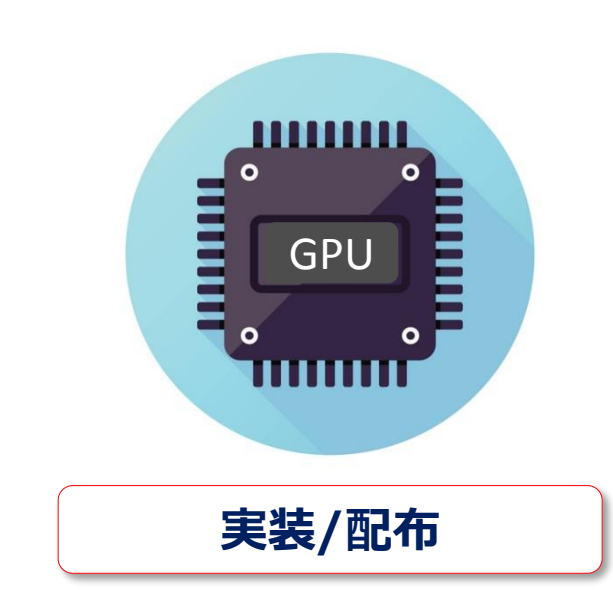

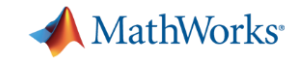

## 医用画像 : 腫瘍等、特定の部位の検出

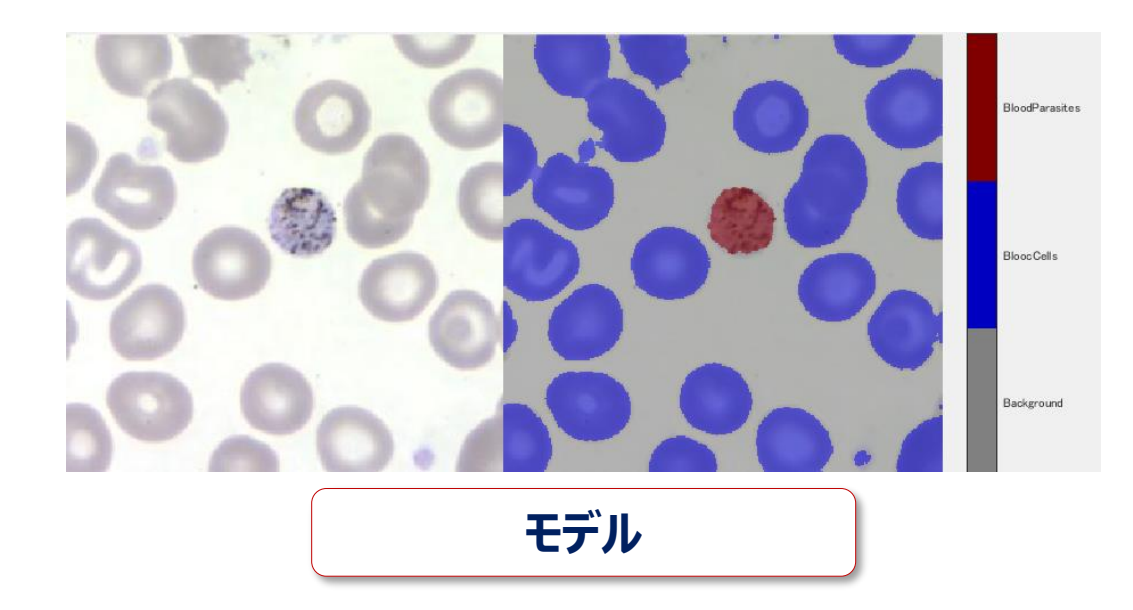

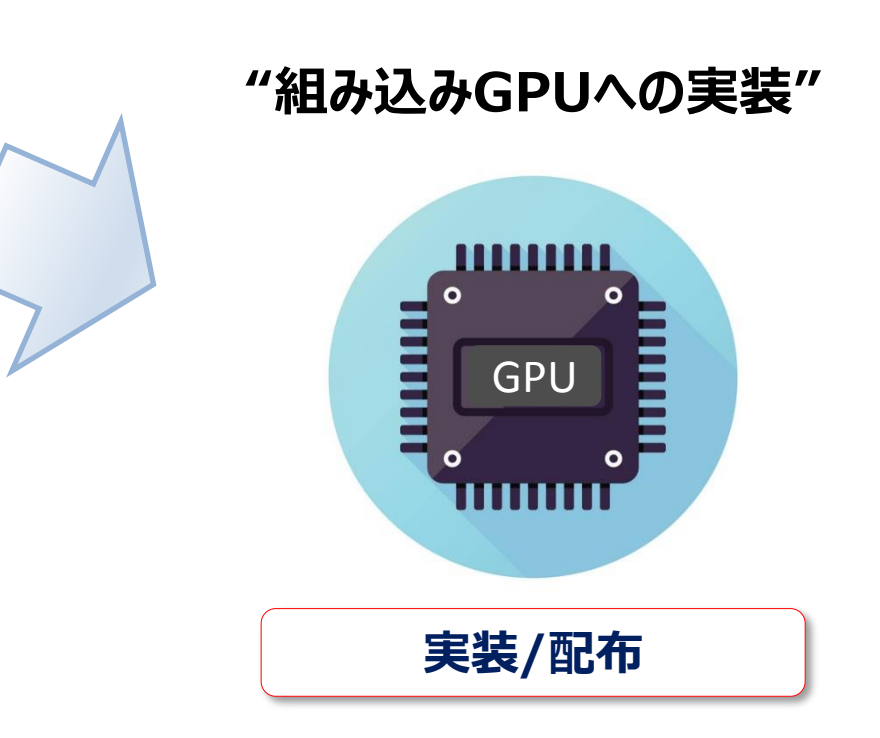

画像ソース : 米国CDC DPDx Parasite Image Library <https://www.cdc.gov/dpdx/malaria/index.html>

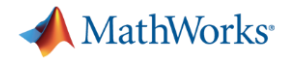

# ディープラーニング 実装ソリューション

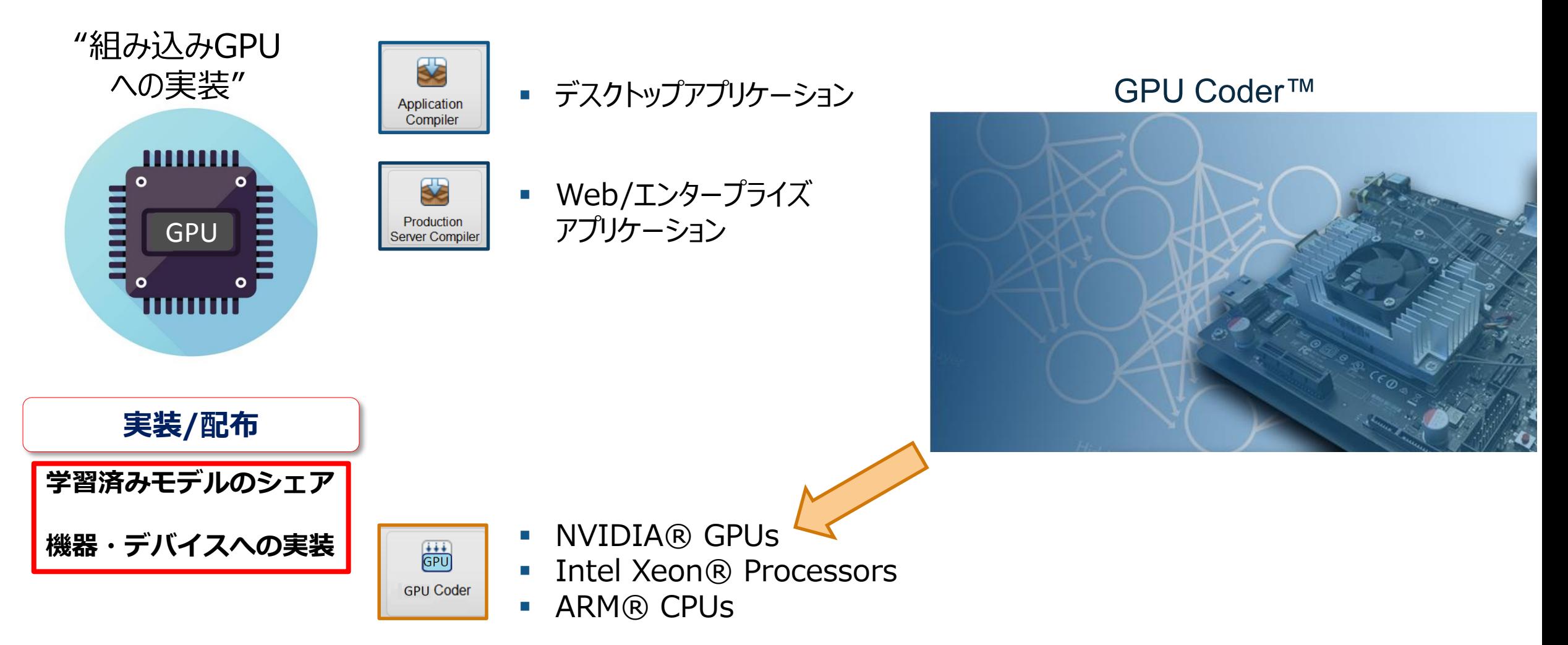

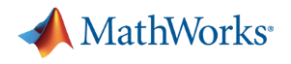

# Agenda

- **·** Introduction
- · MATLAB上でのディープラーニング開発フロー
- GPU Coder™による効率的なGPU/CPU実装
- すぐに試せる例題集
- まとめ

MathWorks<sup>®</sup>

転移学習を使った画像分類 *Deep Learning for Image Classification*

### *Demo :* **血液検査画像の分類**

- 3つの寄生感染症を分類
	- バベシア
	- マラリア原虫
	- トリパノソーマ
- 従来手法(局所特徴+SVM)では~70%程度の 分類精度

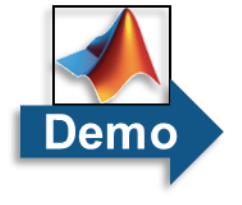

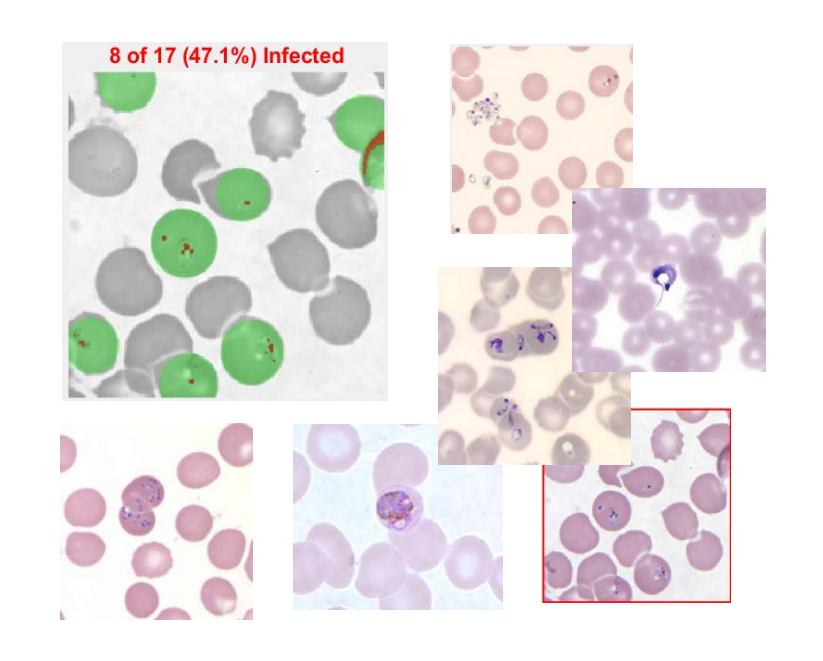

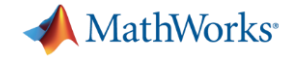

# コンピュータービジョン向けディープラーニング ワークフロー

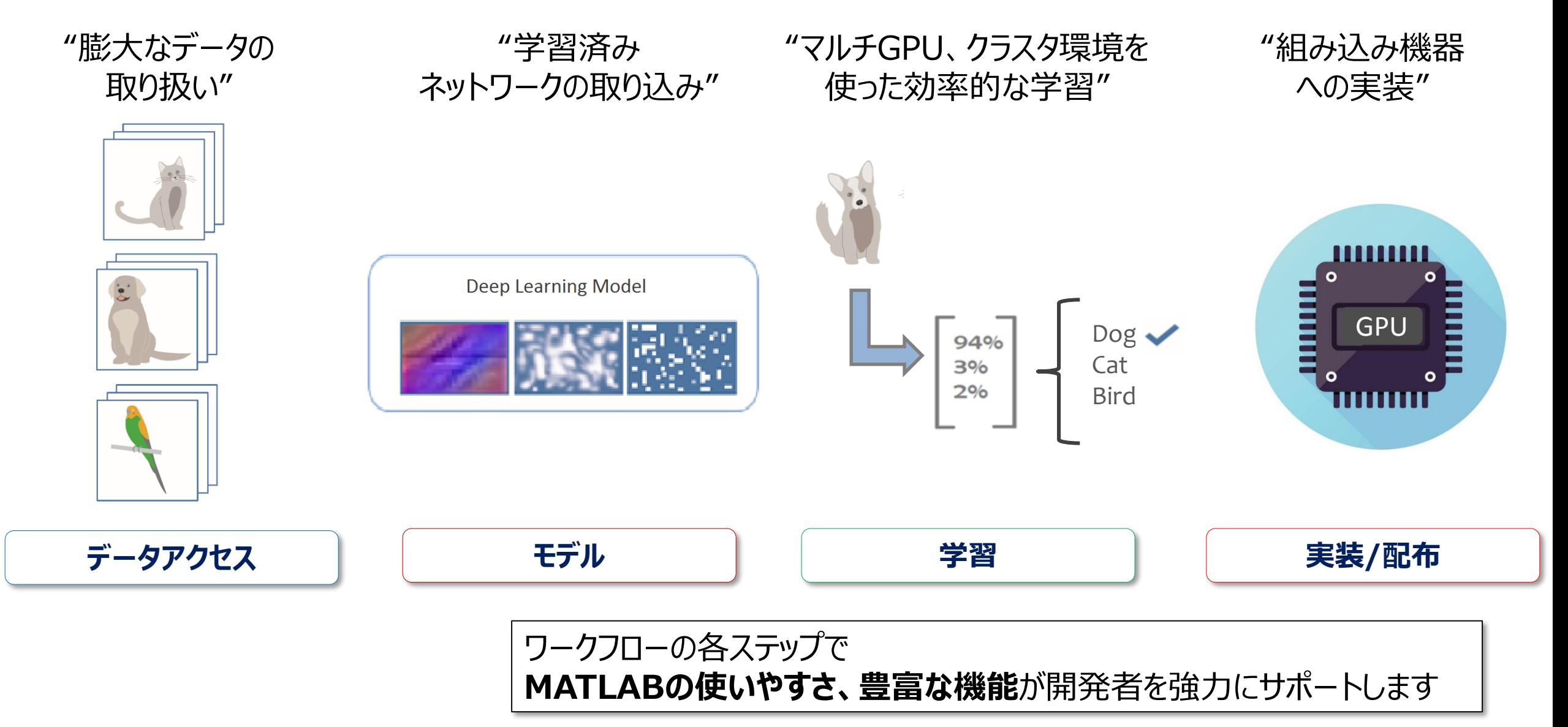

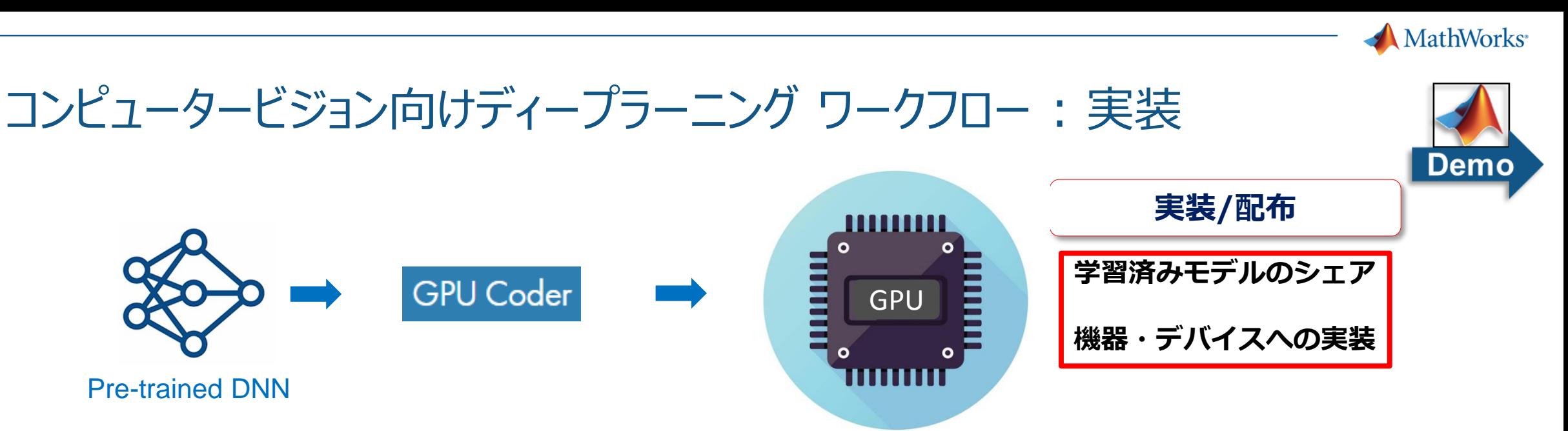

#### **Deep Neural Networks**

Deep Learning, machine learning

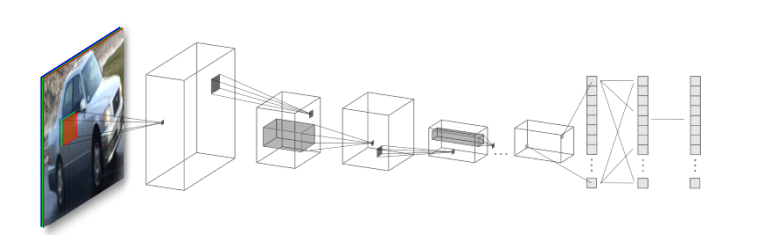

**7x faster** than state-of-art **700x faster** than CPUs

#### **Image Processing and Computer Vision**

Image filtering, feature detection/extraction

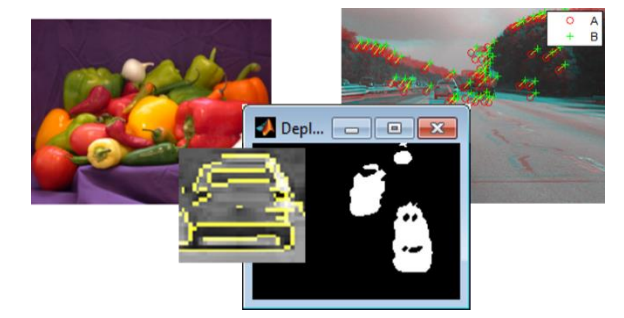

for feature extraction

#### **Signal Processing and Communications**  FFT, filtering, cross correlation,

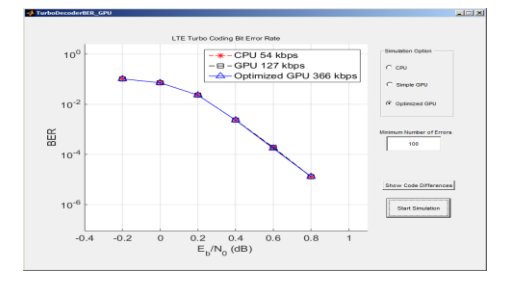

20x faster than CPUs for FFTs

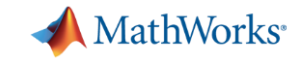

# MATLAB®から組み込みGPUへの実装 : 血液検査画像の分類

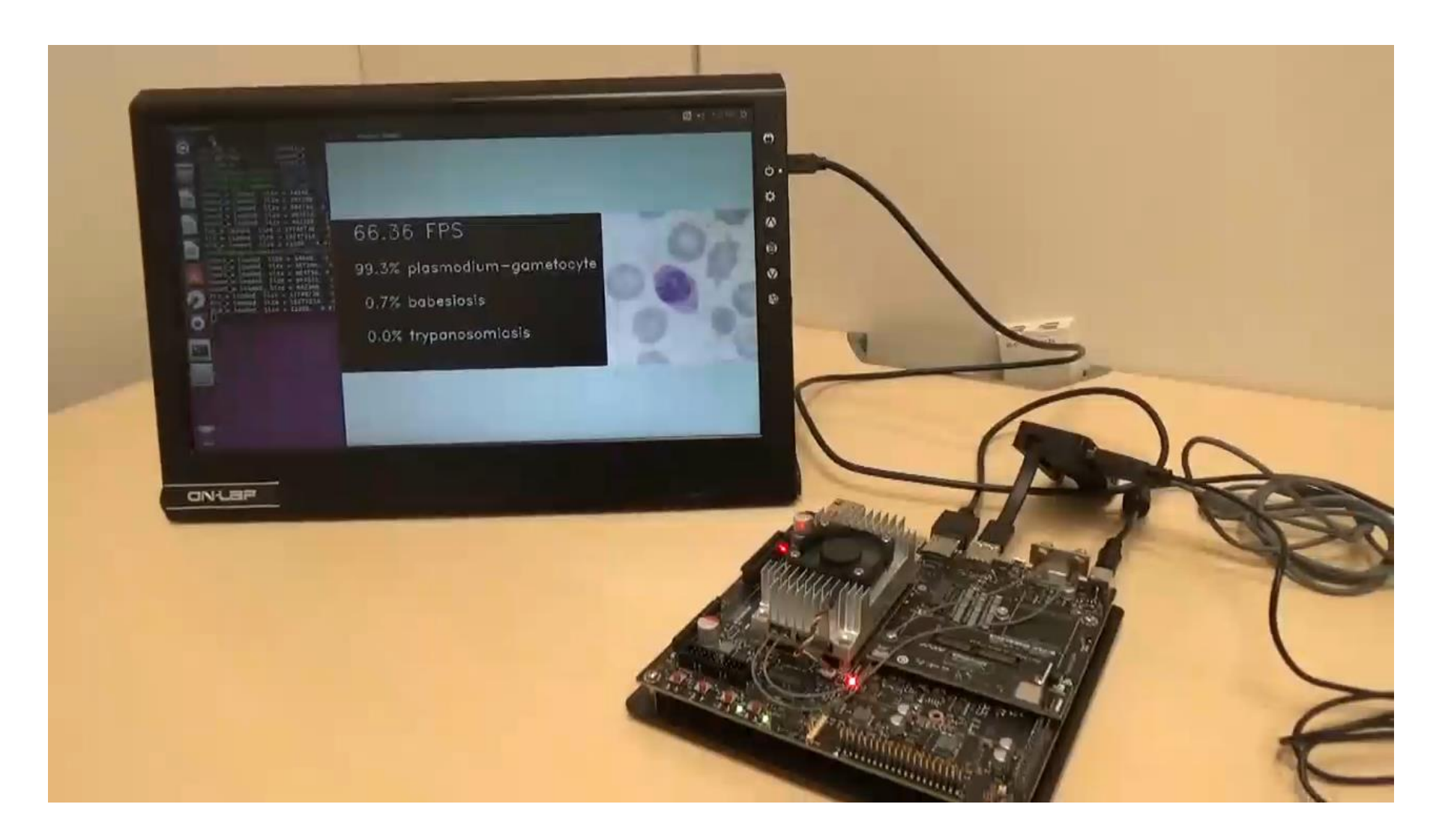

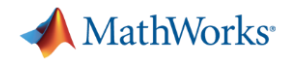

# Agenda

- **·** Introduction
- MATLAB上でのディープラーニング開発フロー
- GPU Coder™による効率的なGPU/CPU実装
- すぐに試せる例題集
- まとめ

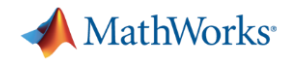

# GPU Coder : 高度な関数解析機能が効率の良いコード生成を実現

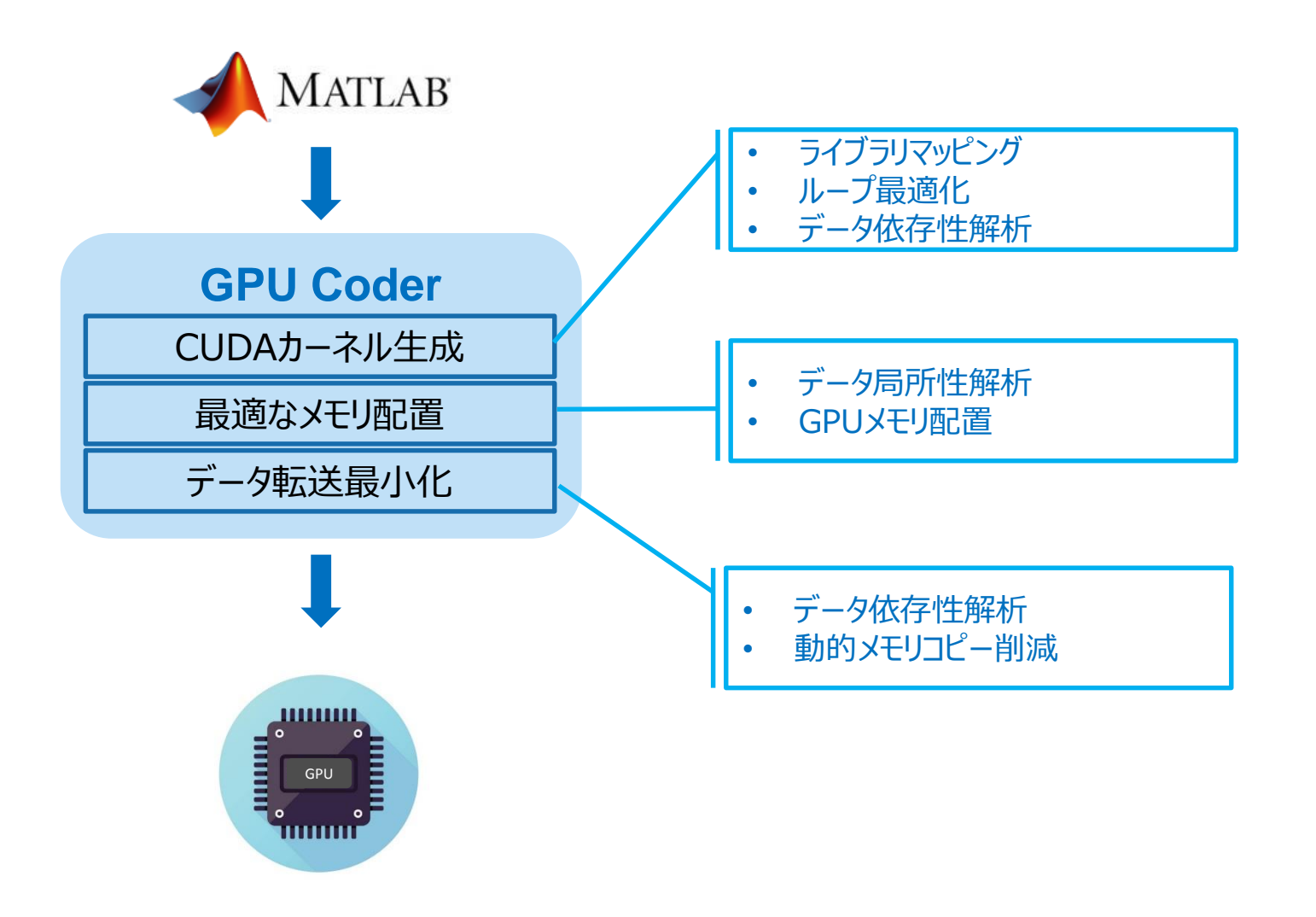

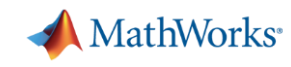

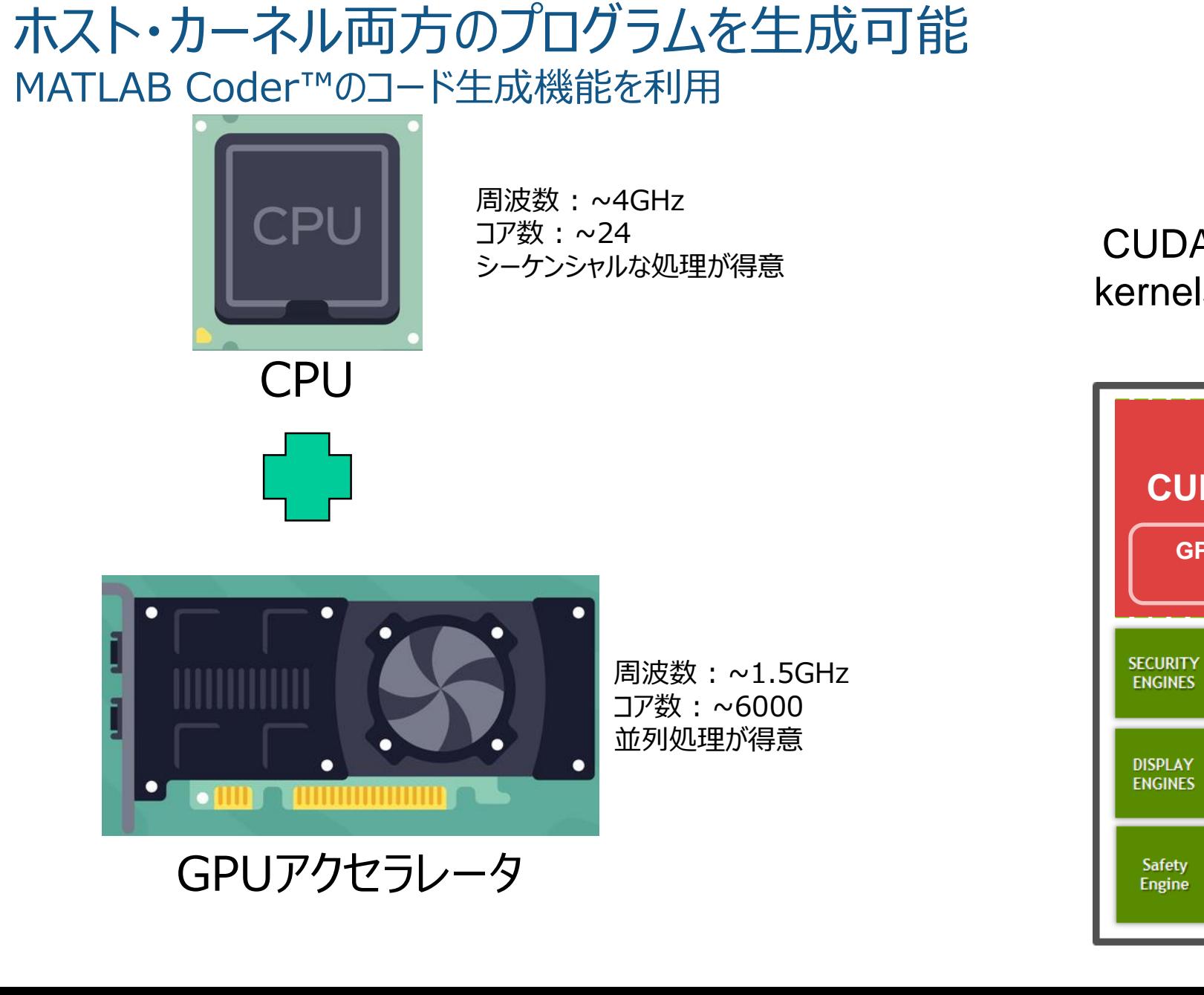

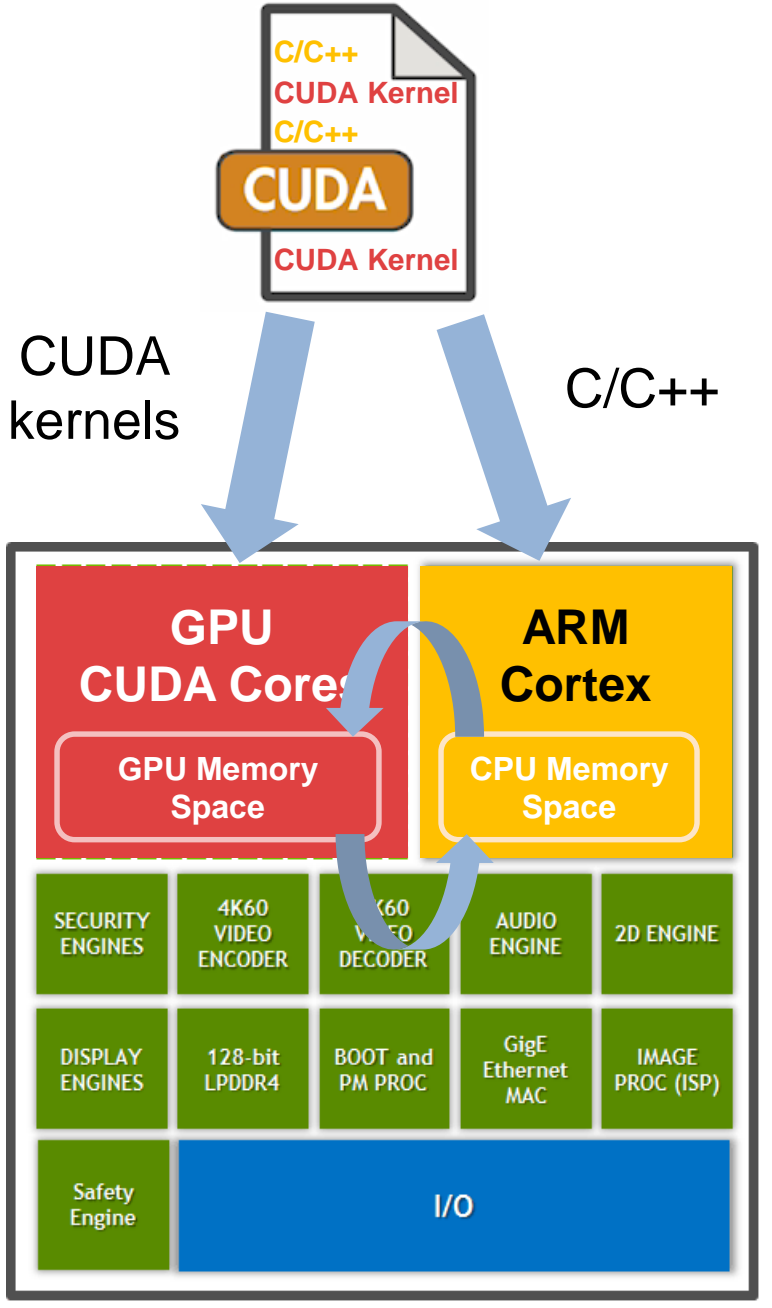

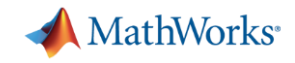

# ディープラーニングを含む、ビジョン系アルゴリズムの実装が可能

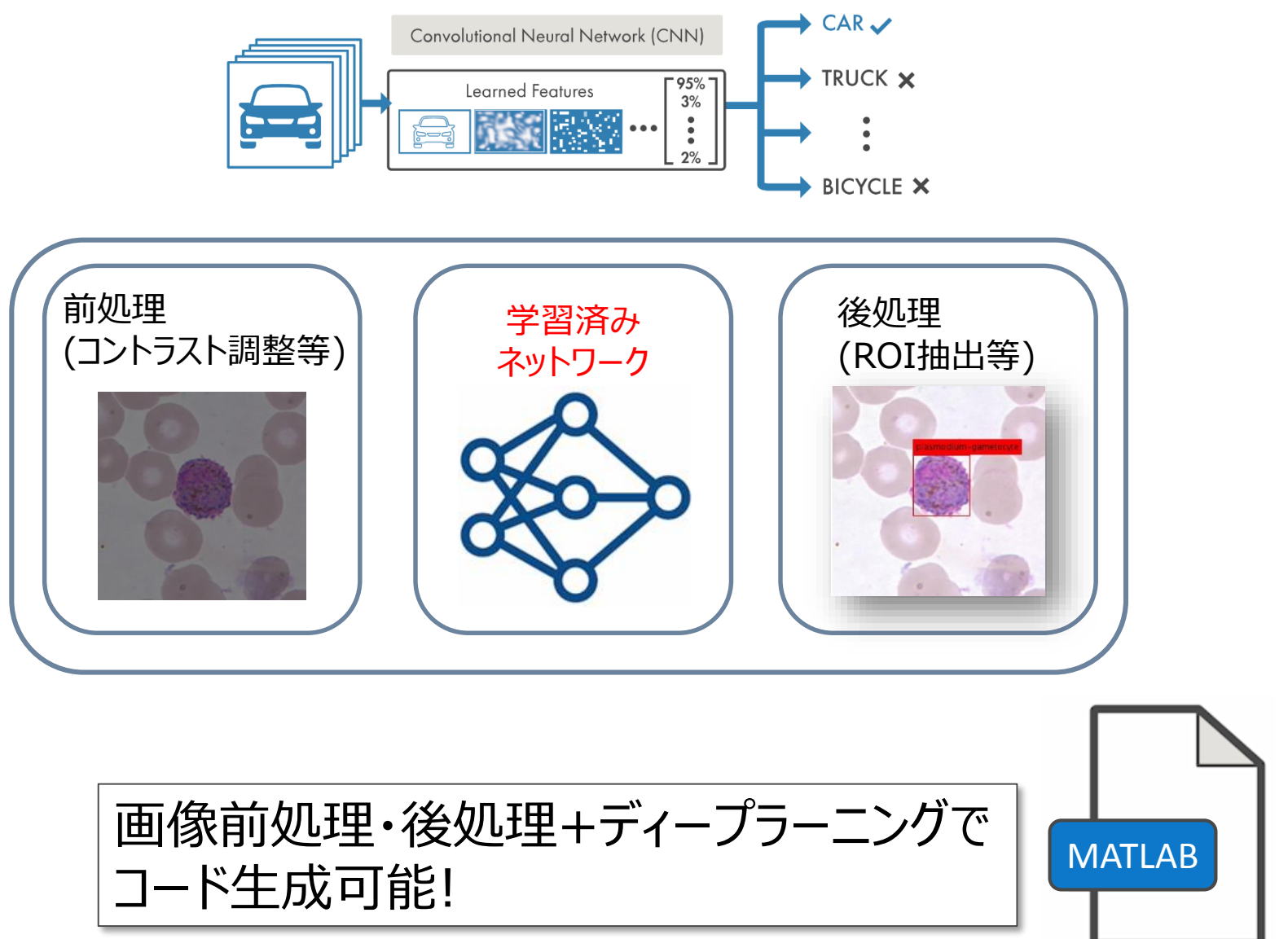

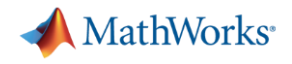

## 組み込み機器への実装ワークフロー

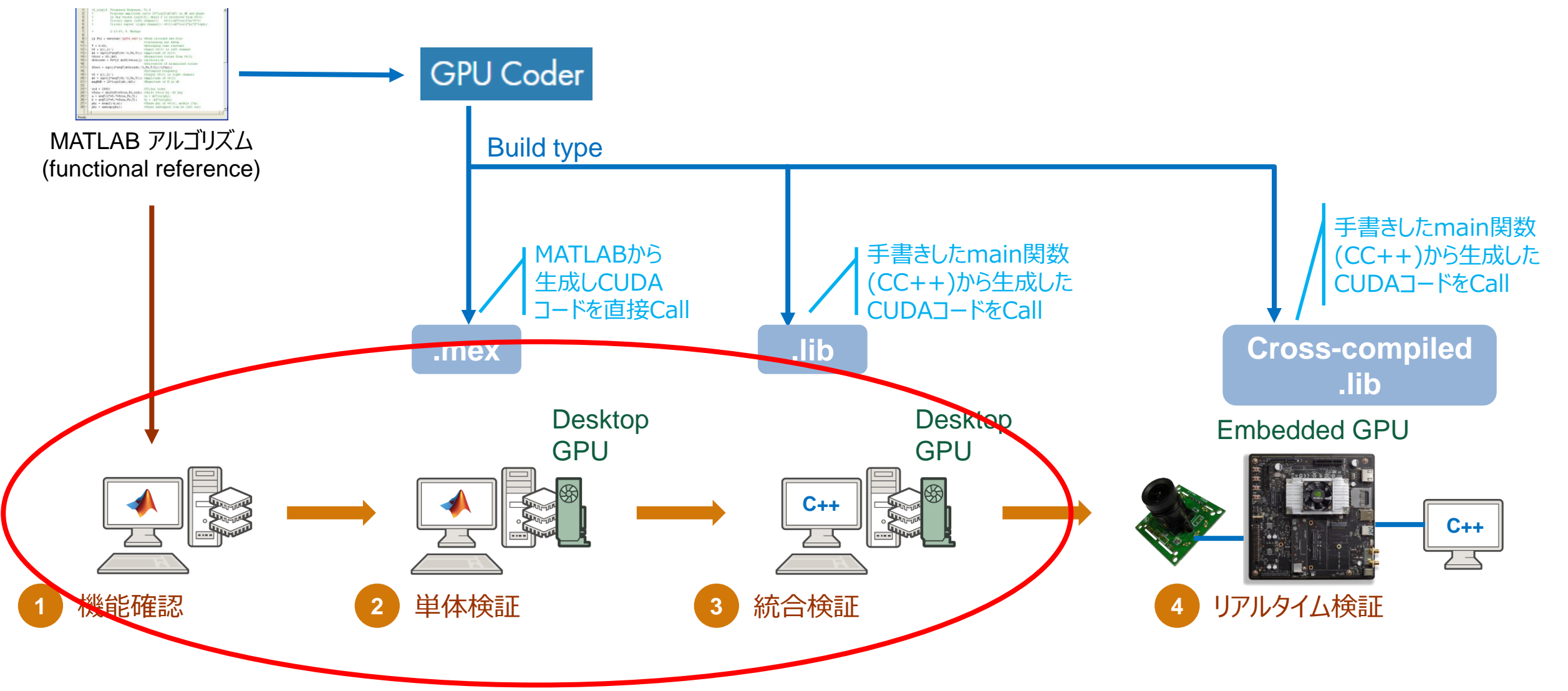

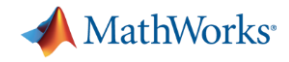

# GPU Coderの使い方 : コードの準備 – DNNを含まない場合

▪ 専用プラグマを挿入し、コード生成対象となる関数を明示

```
function s = vecSum(v)s = 0;for i = 1: length (v)s = s + v(i);end
end
  coder.gpu.kernelfun();
                         以下の関数でもカーネル生成が行われます
                         function s = vecSum(v)
```

```
23
```
coder.gpu.kernelfun();

 $s = sum(v);$ 

end

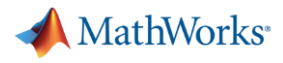

# GPU Coderの使い方 : コードの準備 - DNNに対してコード生成を行う場合

▪ 予めDNNモデルをmat形式で保存し、専用関数でロード

```
function out = myBsnet(in)
 persistent mynet;
 if isempty(mynet)
    mynet = coder.loadDeepLearningNetwork('netTransfer.mat',…
      'netTransfer');
  end
```

```
out = mynet.predict(in);
```
\*コード生成に利用できるメソッドはpredict, activationsのみ(R2018a時点)

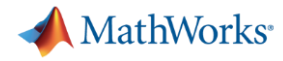

 $\times$ 

E

# GPU Coderの使い方 : 専用Appを利用してコード生成

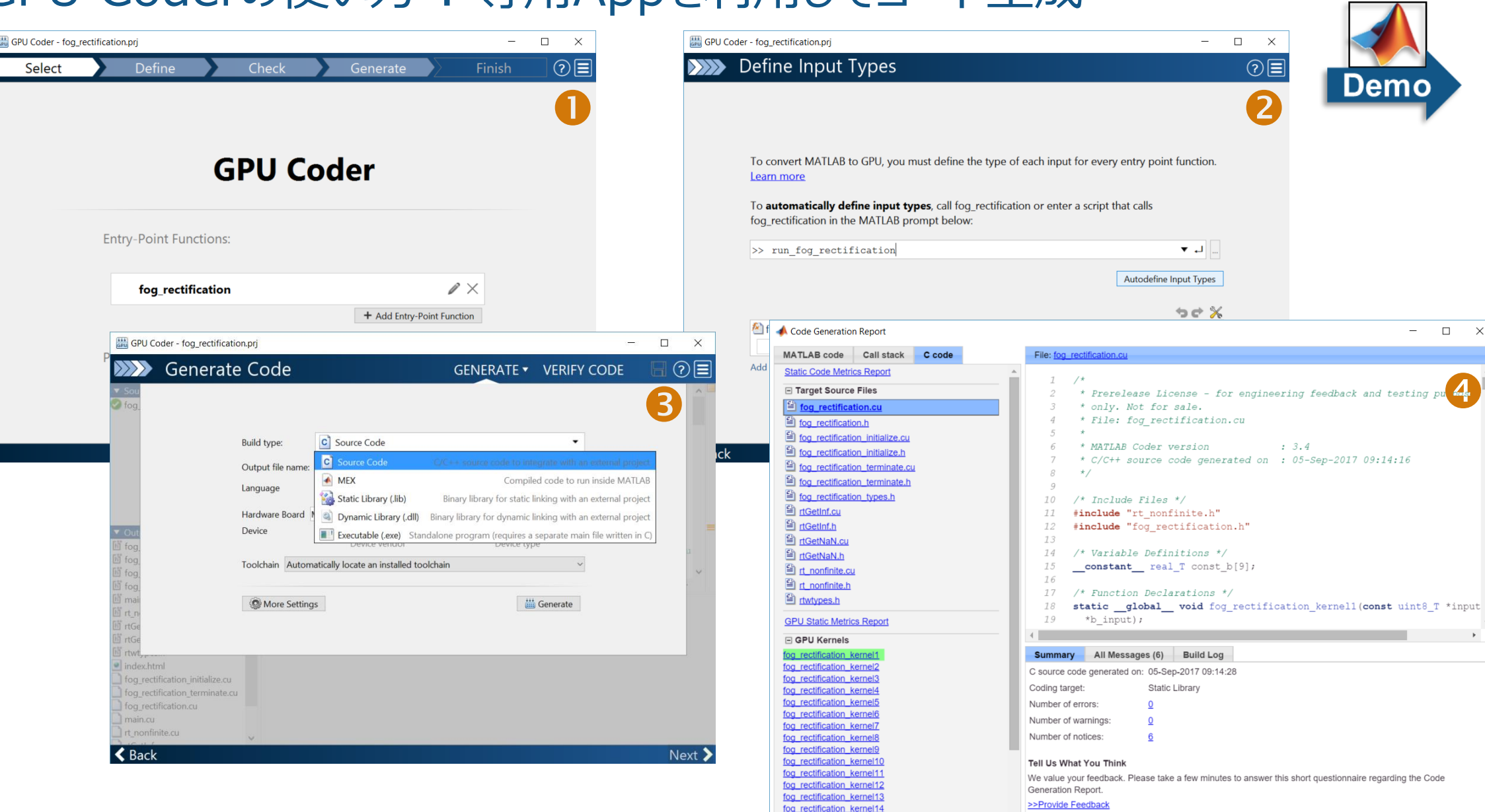

fog rectification kernel15

**Service State State** 

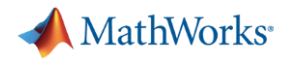

## 組み込み機器への実装ワークフロー

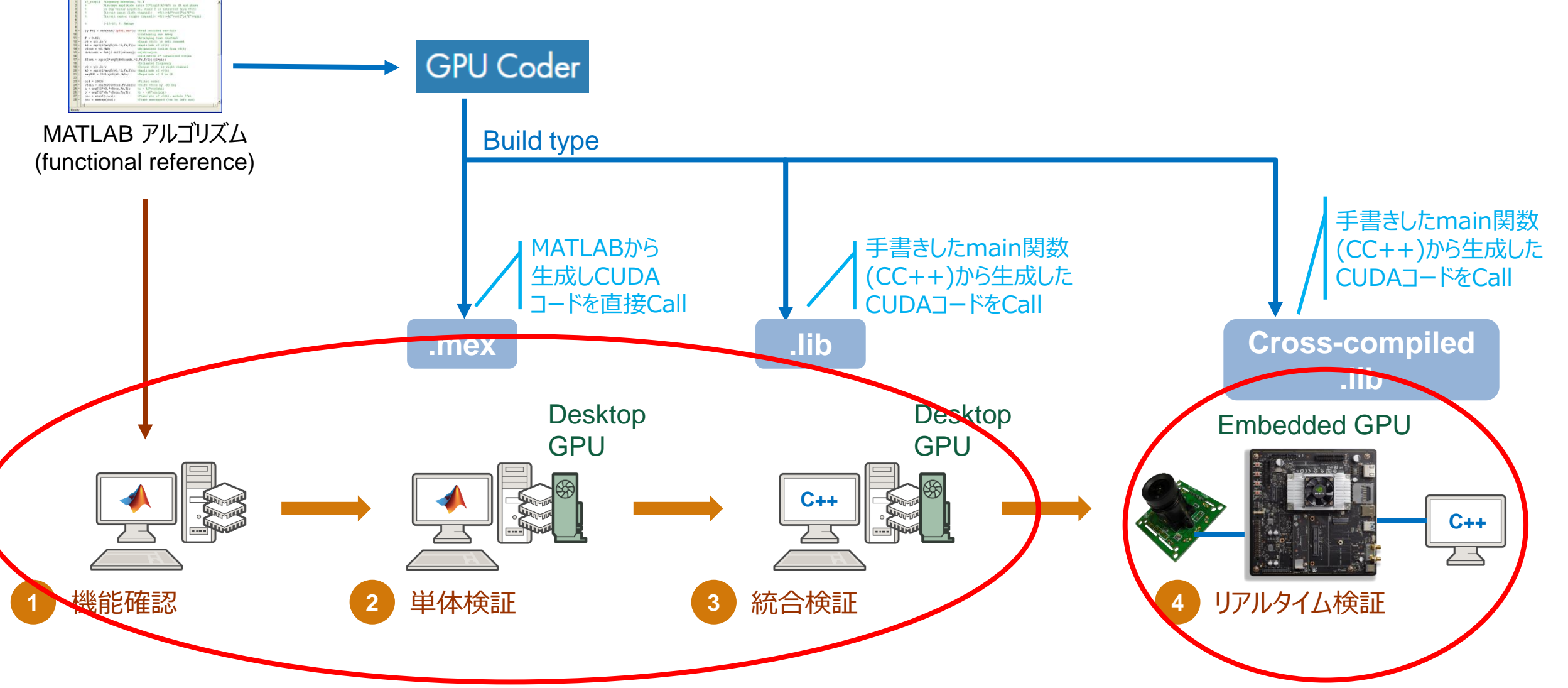

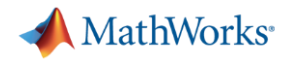

# 組み込みGPUへの実装 : ターゲットハードウェア用にクロスコンパイル

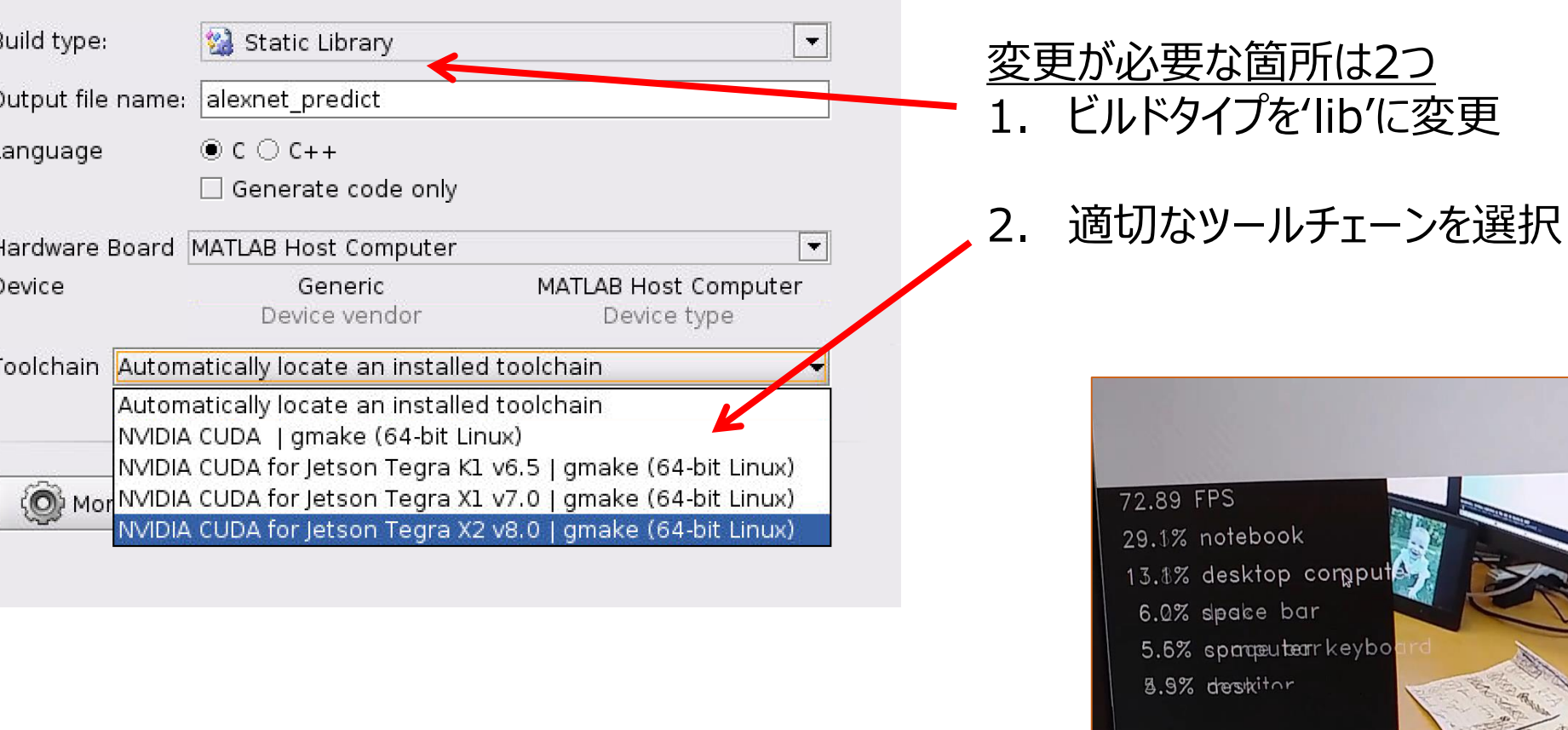

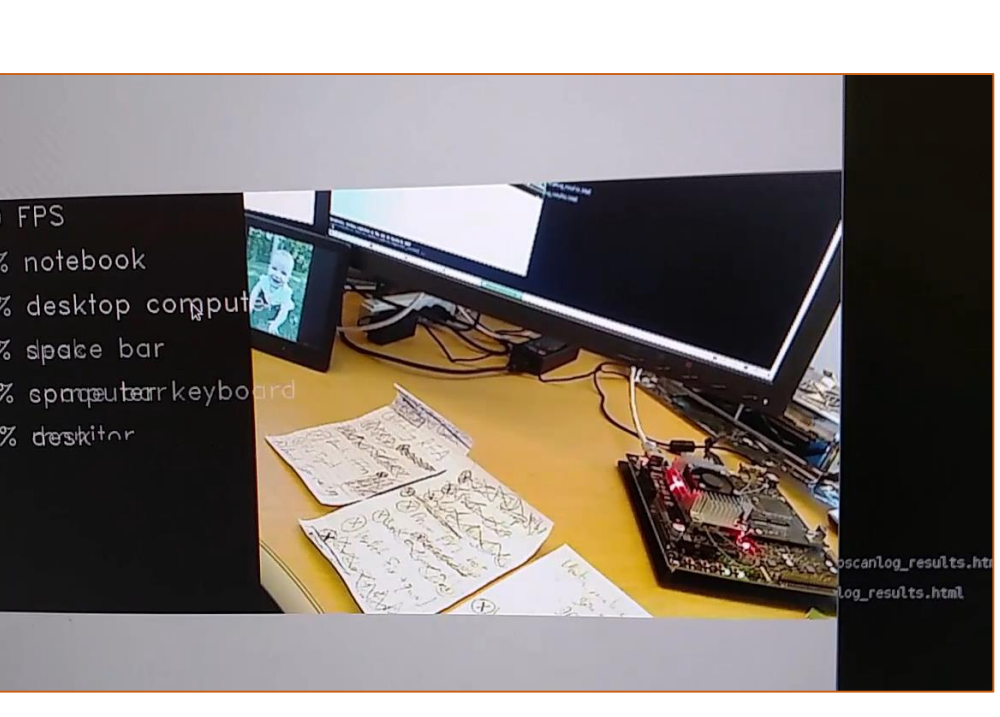

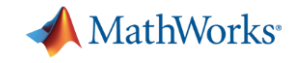

### CPUをターゲットとしたコード生成も可能

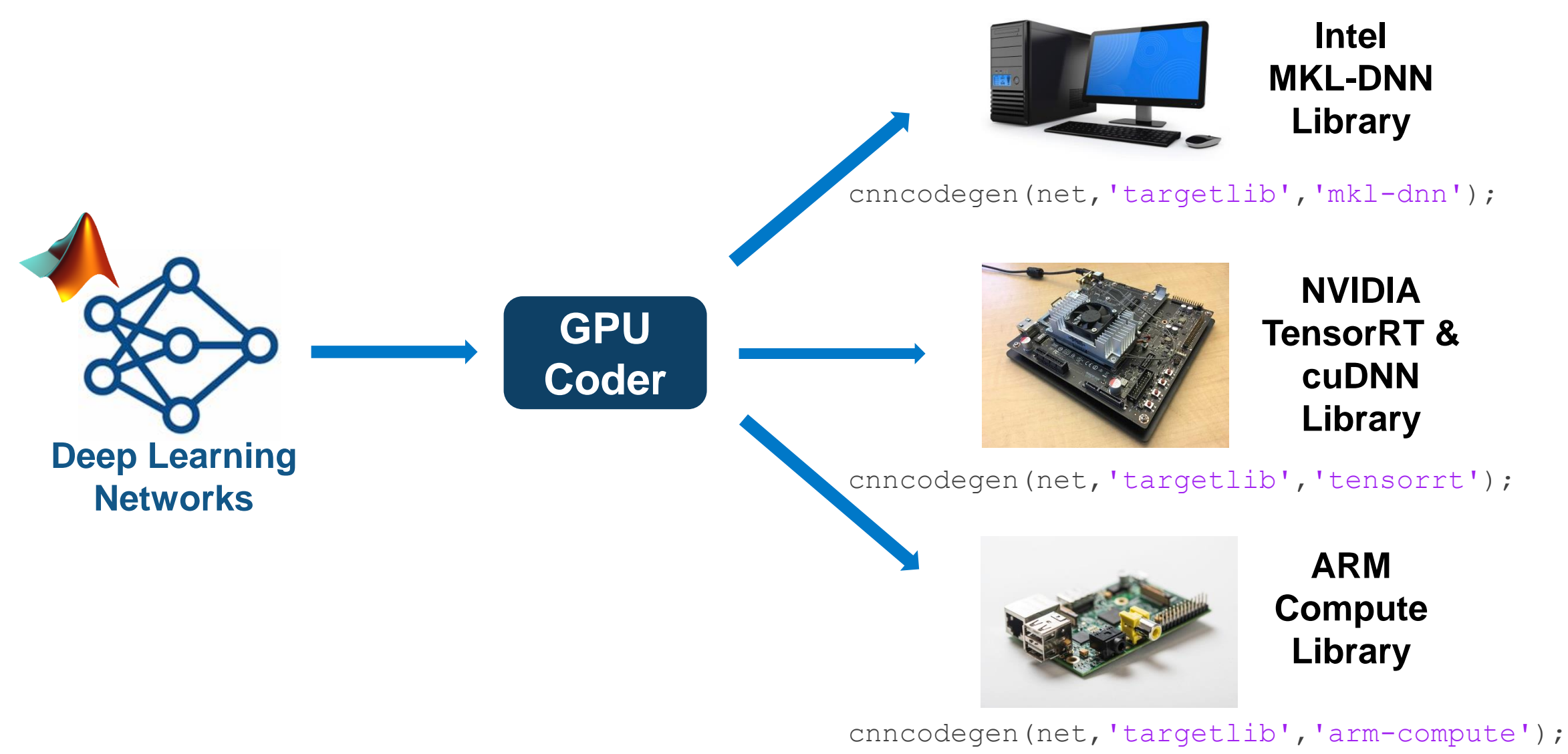

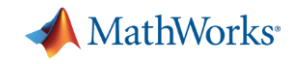

# ターゲットハードウェアとコード生成方法の対応について

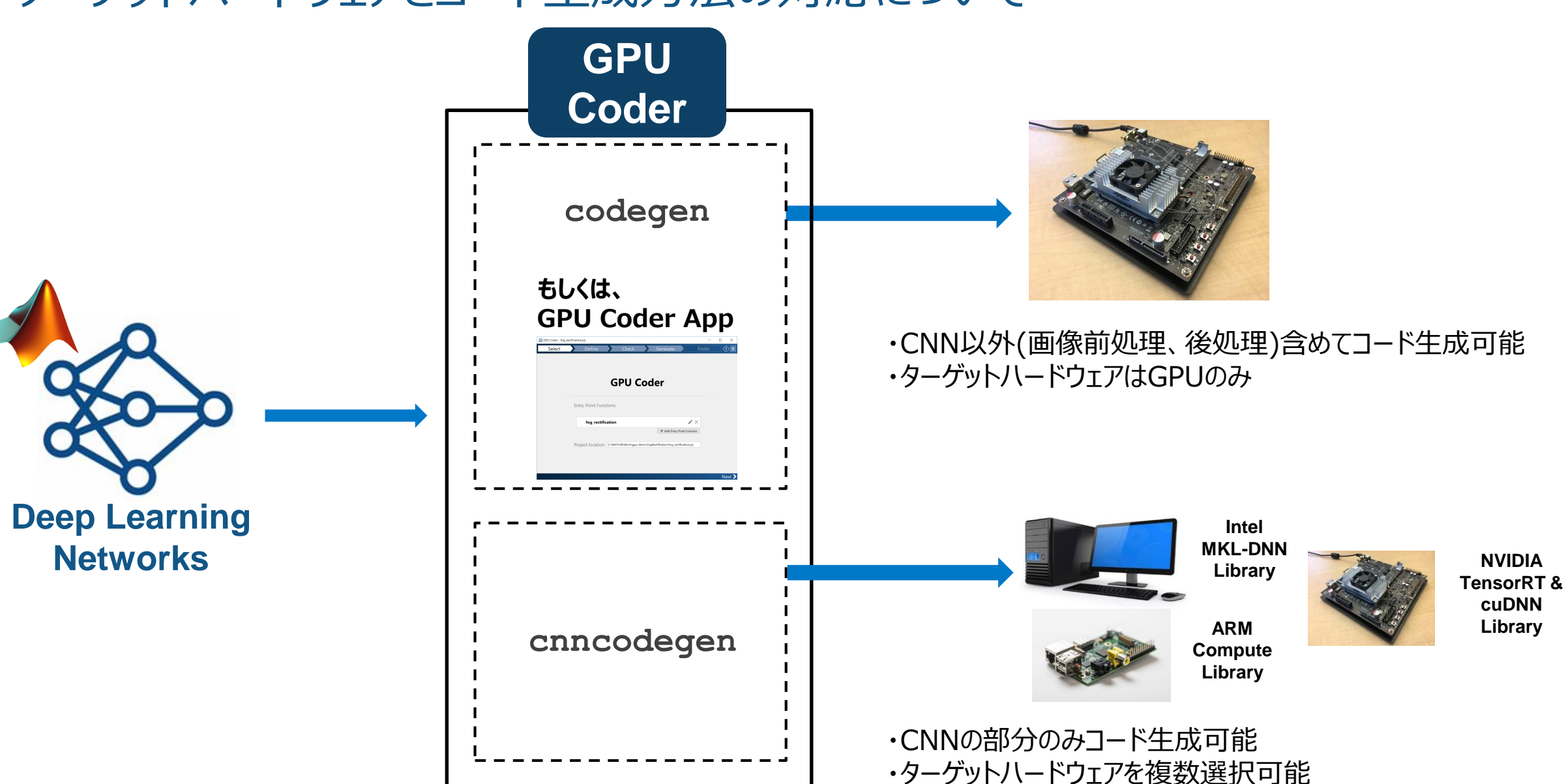

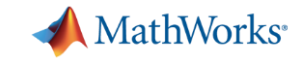

# 歩行者検出用ネットワークのRaspberry Pi3実装例

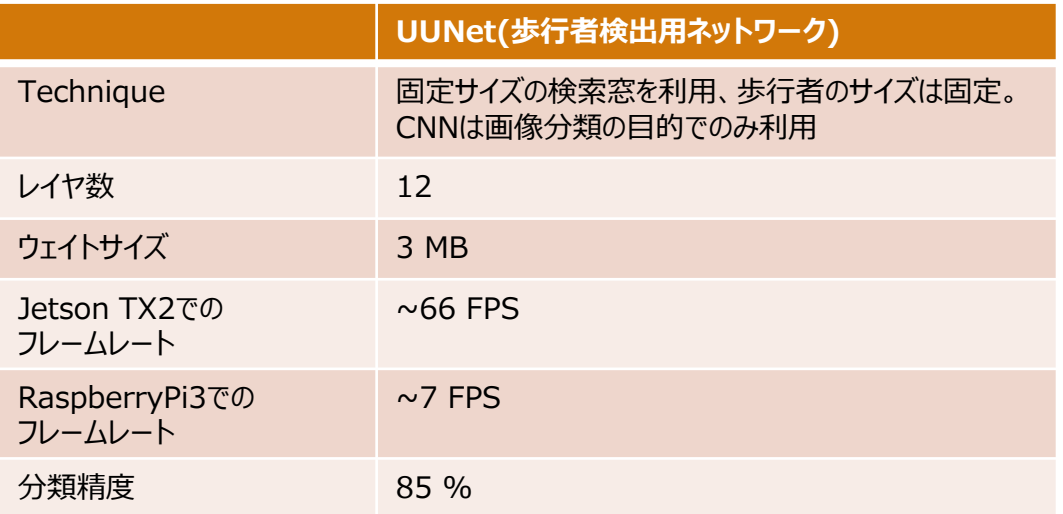

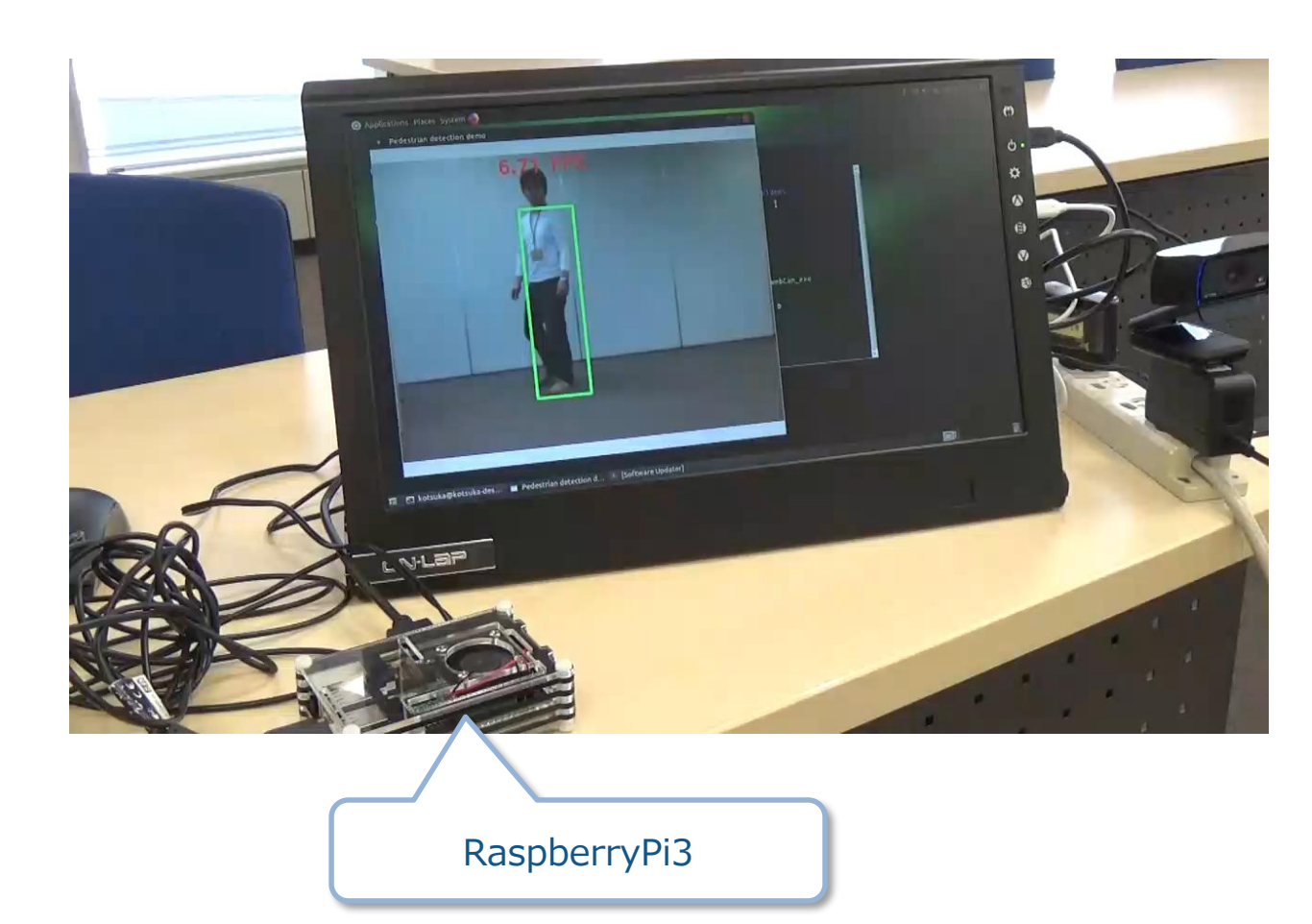

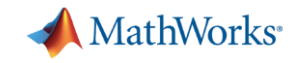

## One MATLAB, 5 hardware platforms

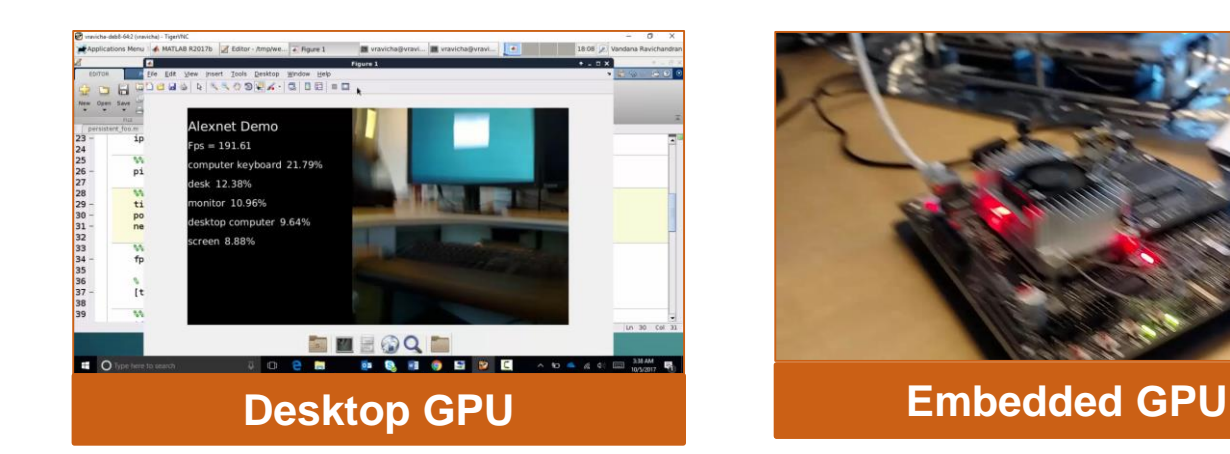

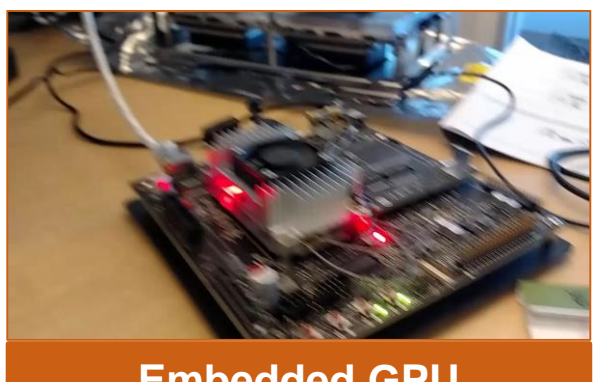

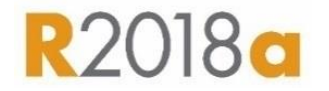

**R2017b** 

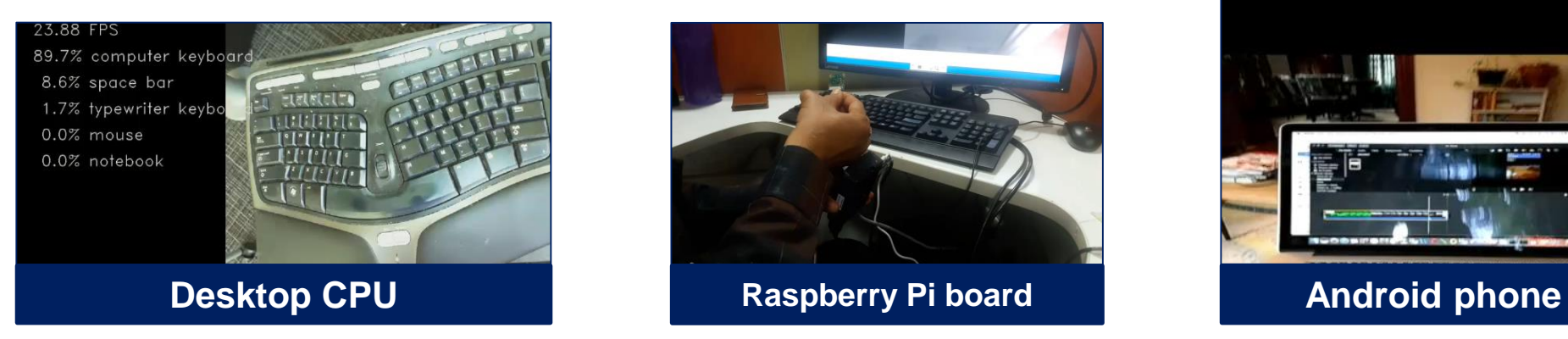

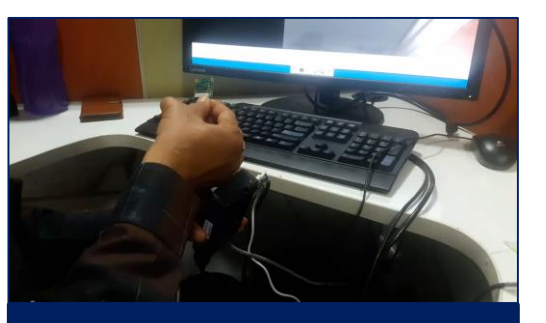

#### **UU-Alexnet**

32 FPS@1440x1080<br>5.3% radio 9% laptop .s.e.up.cop<br>1% computer keyboard<br>7% desktop computer

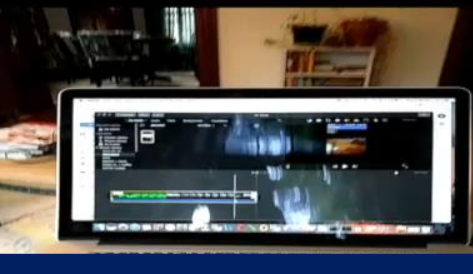

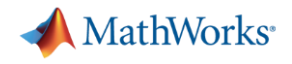

# Agenda

- **·** Introduction
- MATLAB上でのディープラーニング開発フロー
- GPU Coder™による効率的なGPU/CPU実装
- すぐに試せる例題集
- まとめ

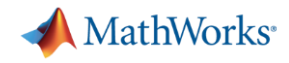

# GPU Coderですぐに試せるディープラーニングサンプル

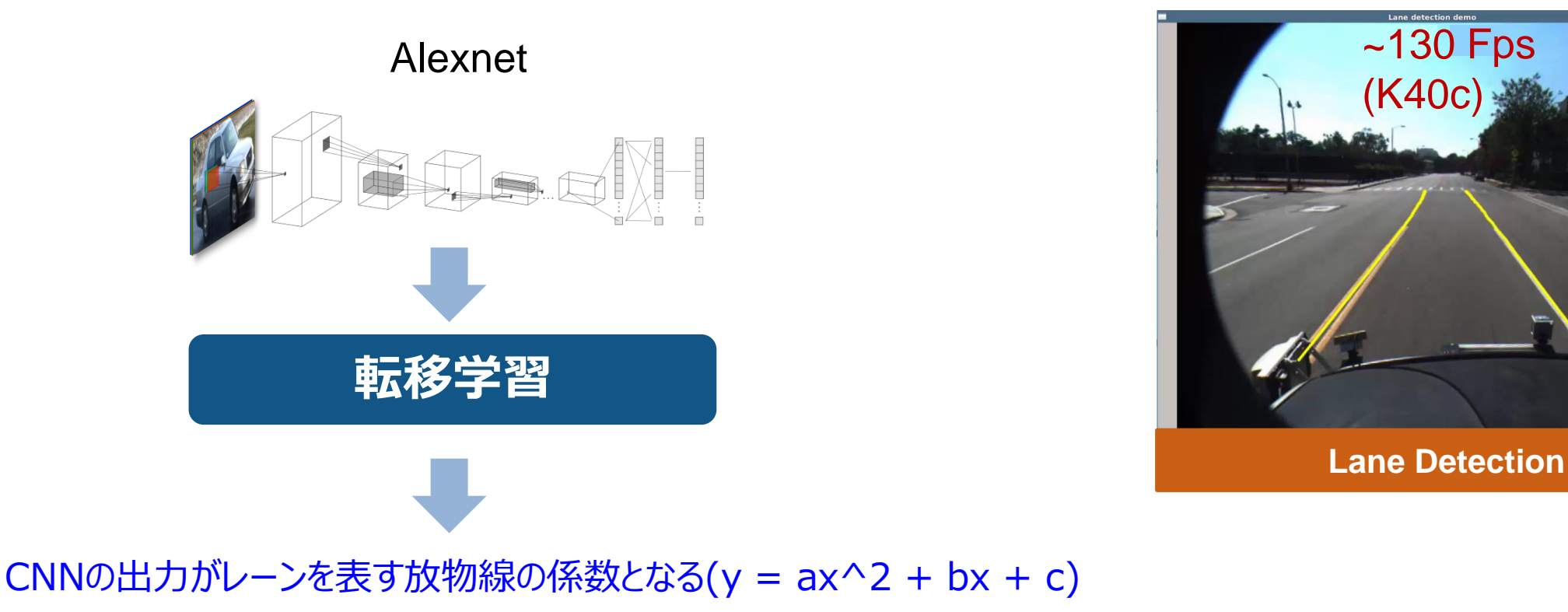

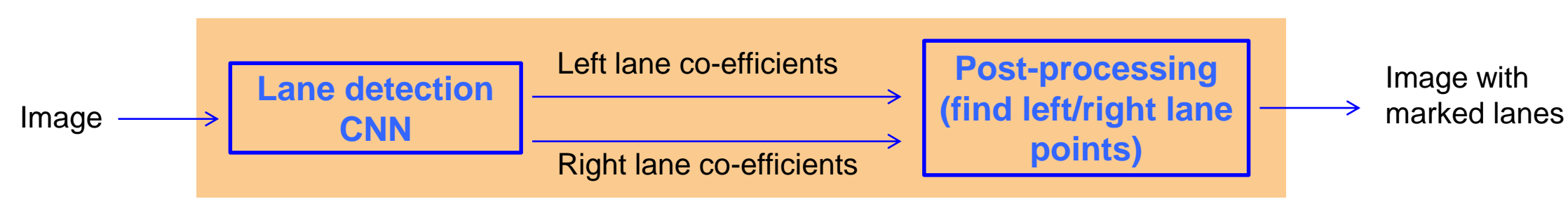

**GPU coderを利用し、画像の前処理、後処理を含むアルゴリズム全体をコード生成**

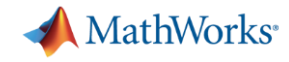

# GPU Coderですぐに試せるディープラーニングサンプル

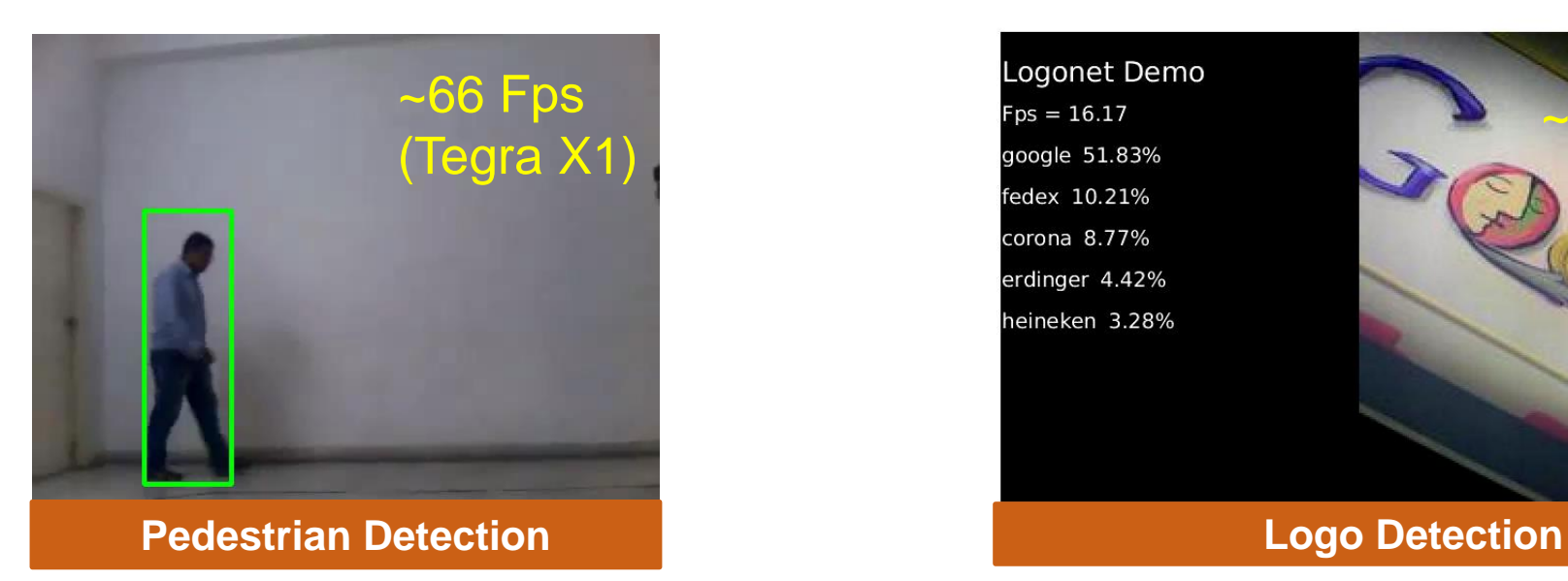

Logonet Demo  $Fps = 16.17$ google 51.83% fedex 10.21% corona 8.77% erdinger 4.42% heineken 3.28%

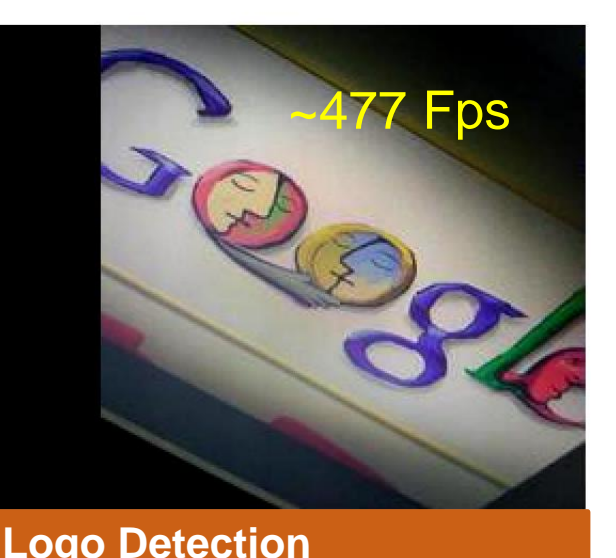

Frame Rate: 0.01968 ~50 Fps

**Traffic Sign Detection**

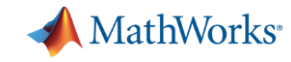

# GPU Coderですぐに試せるディープラーニングサンプル

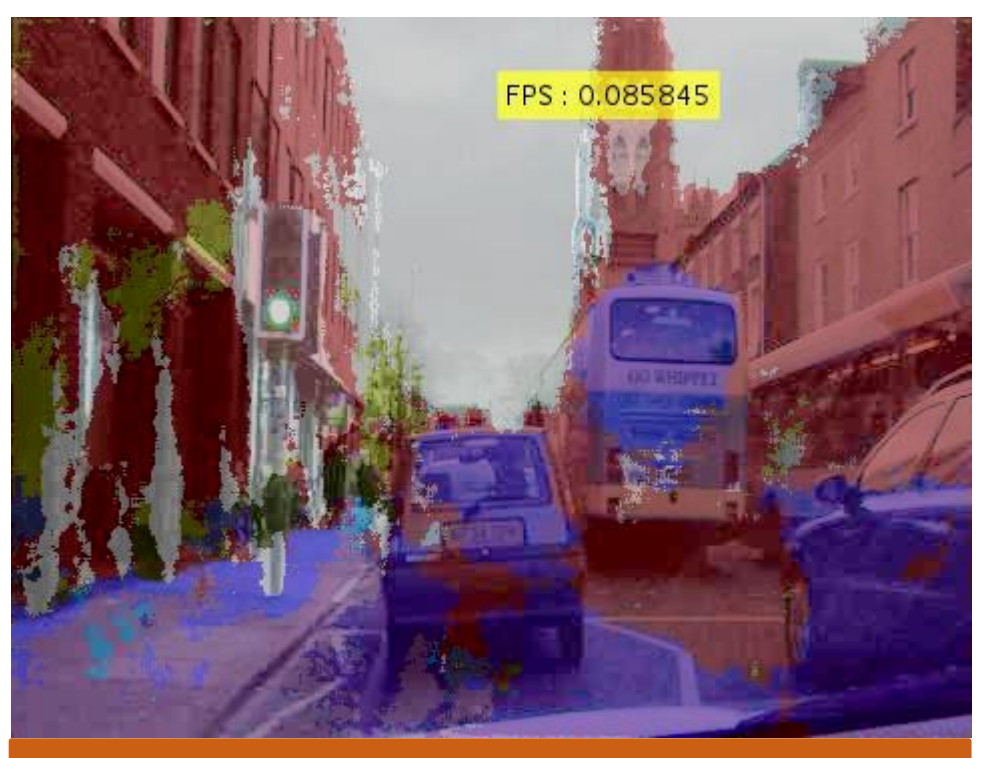

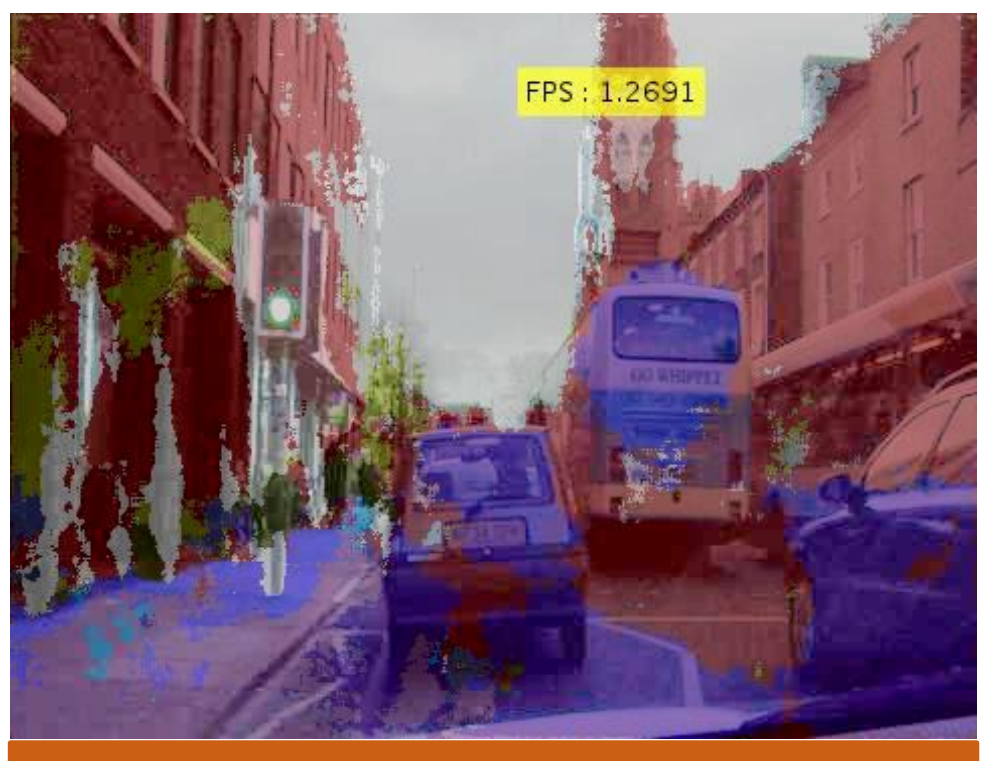

**Running in MATLAB Generated Code from GPU Coder** 

**GPU Coderで~20倍程度高速化**

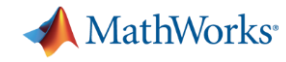

# GPU Coderですぐに試せるコンピュータービジョン系サンプル

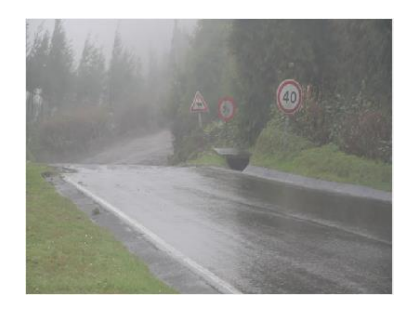

霧(ノイズ)除去

5x speedup

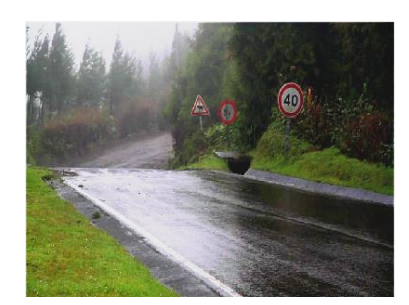

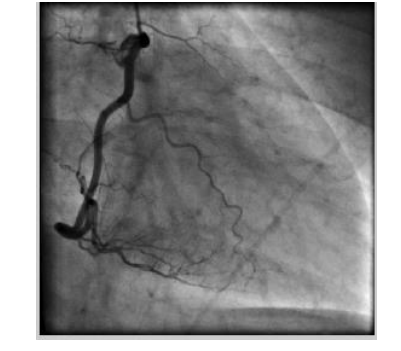

線強調フィルタ

3x speedup

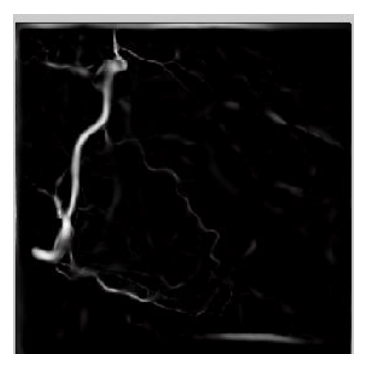

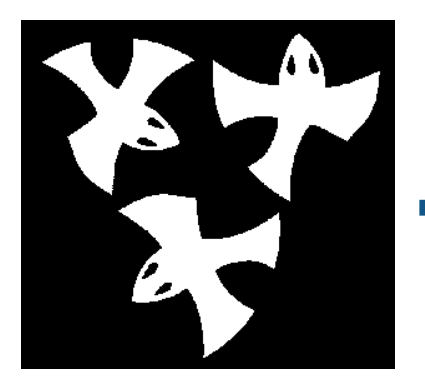

距離変換 8x speedup

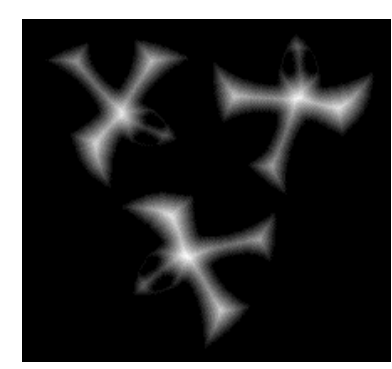

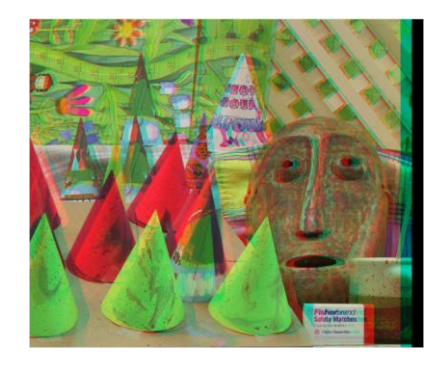

ディスパリティ算出 50x speedup

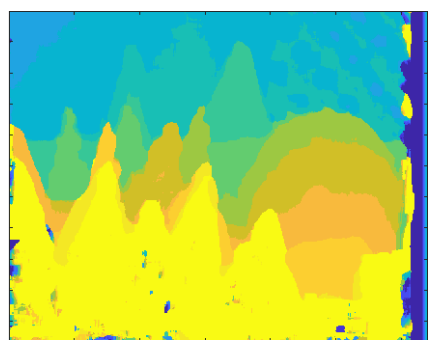

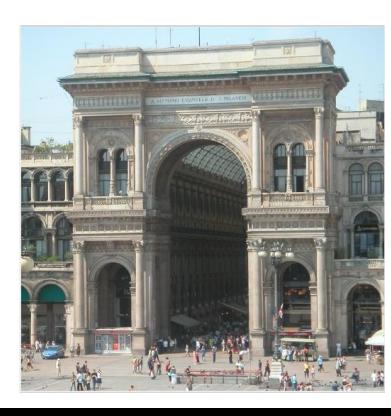

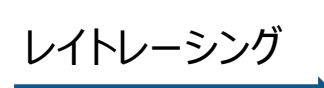

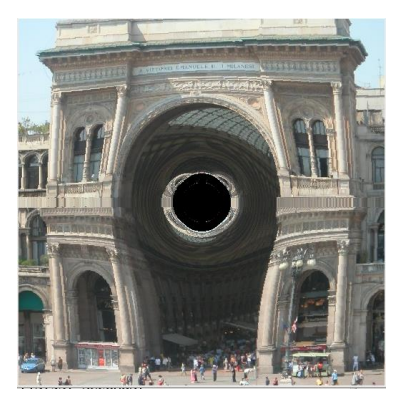

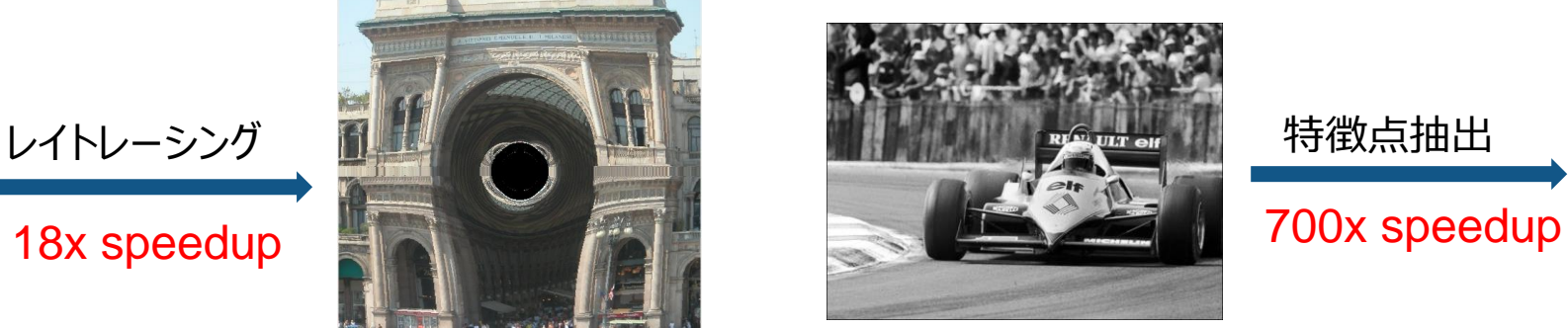

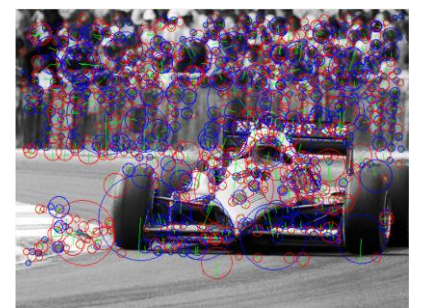

### Alexnet Inference Frame-Rateパフォーマンス(NVIDIA Titan Xpを利用)

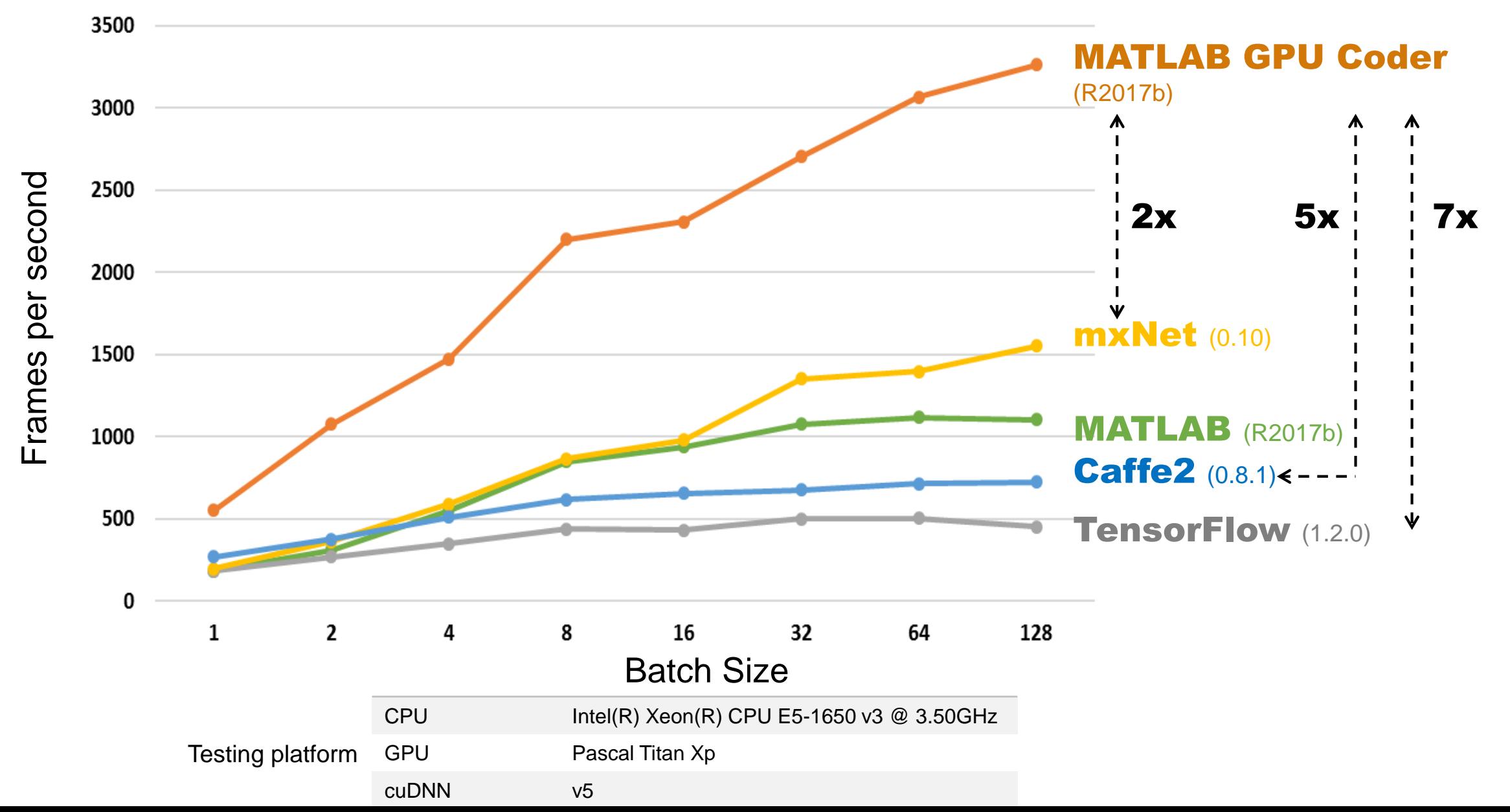

**38**

**MathWorks**<sup>®</sup>

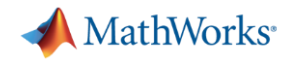

# Agenda

- **·** Introduction
- MATLAB上でのディープラーニング開発フロー
- GPU Coder™による効率的なGPU/CPU実装
- すぐに試せる例題集
- まとめ

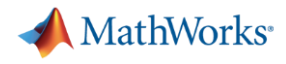

# まとめ : ディープラーニングの組み込み機器実装ソリューション ~GPU・CPU実装編~

#### **①統合開発環MATLAB**

- ✓ コンピュータービジョン・ディープラーニングのアルゴリズム開発環境として強力なMATLAB
- ✓ アルゴリズム開発からGPUまで、同一環境上で実現可能

## **②GPU Coder**

- ✓ CUDAの文法を知らなくても自動コード生成でGPUを利用可能
- ✓ エンジニアのスキルに依存しない、再現性の高いコード生成
- ✓ GPU以外のデバイス, ARM系プロセッサにも実装可能
- ✔ すぐに始められるサンプル集

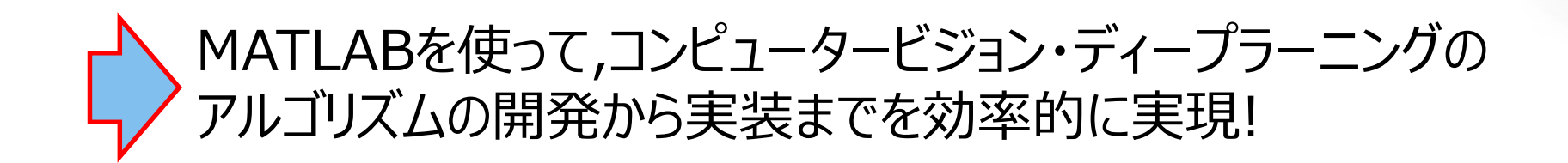

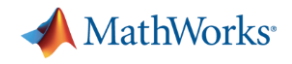

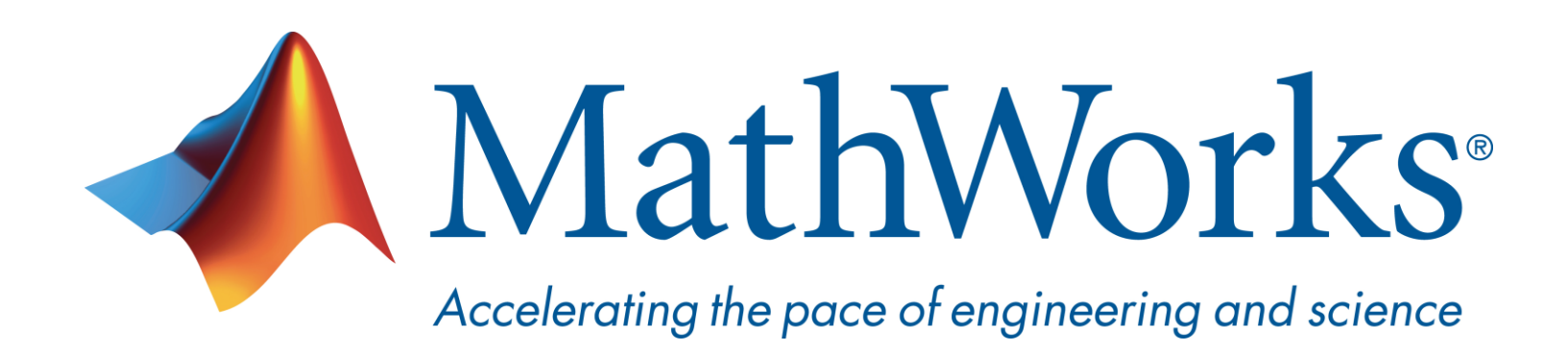

© 2018 The MathWorks, Inc. MATLAB and Simulink are registered trademarks of The MathWorks, Inc. See [www.mathworks.com/trademarks](http://www.mathworks.com/trademarks) for a list of additional trademarks. Other product or brand names may be trademarks or registered trademarks of their respective holders.

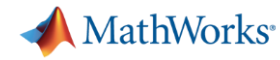

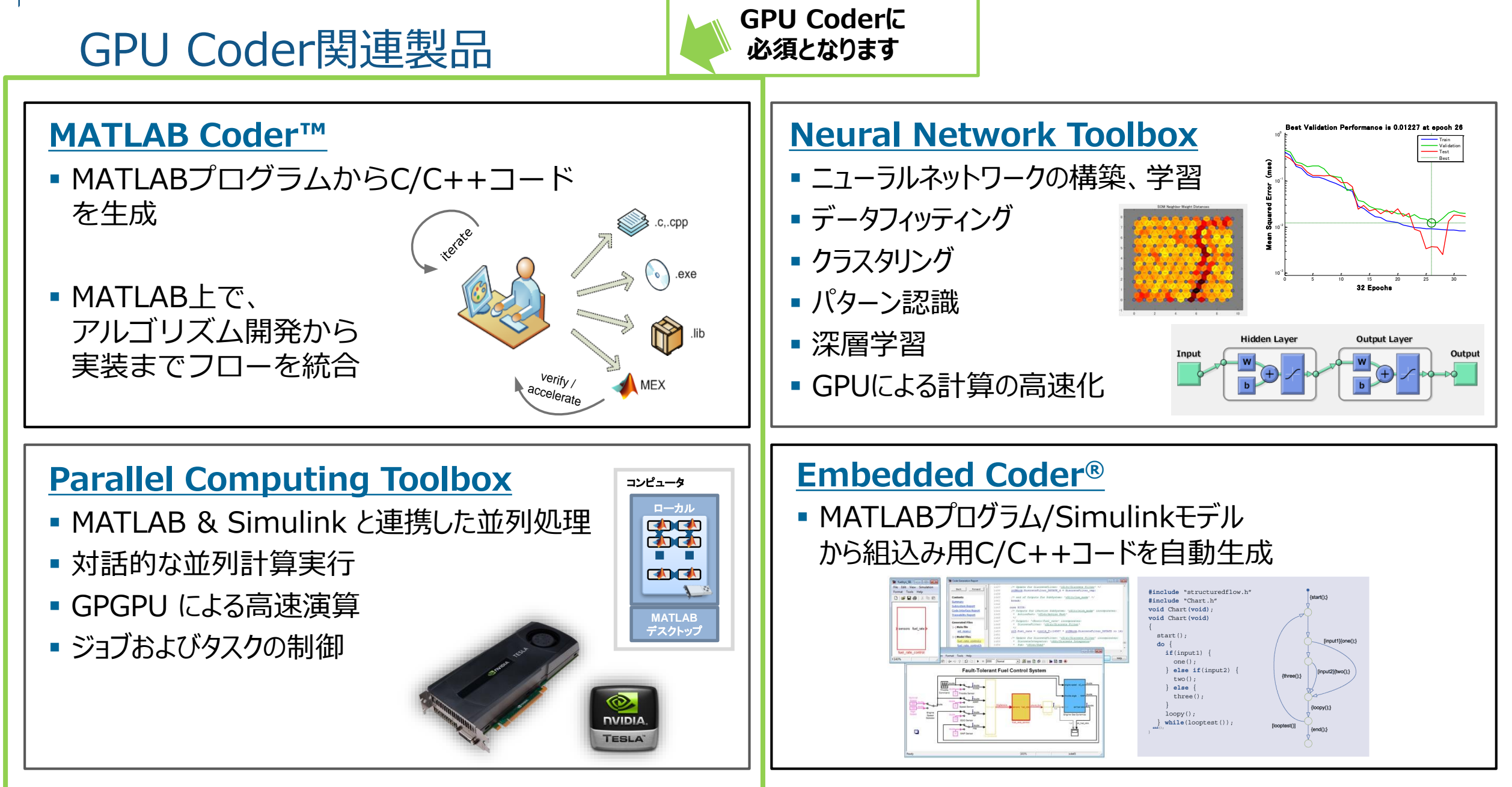

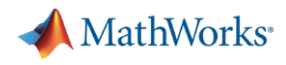

# GPU Coder関連製品 : 画像処理・コンピュータービジョン

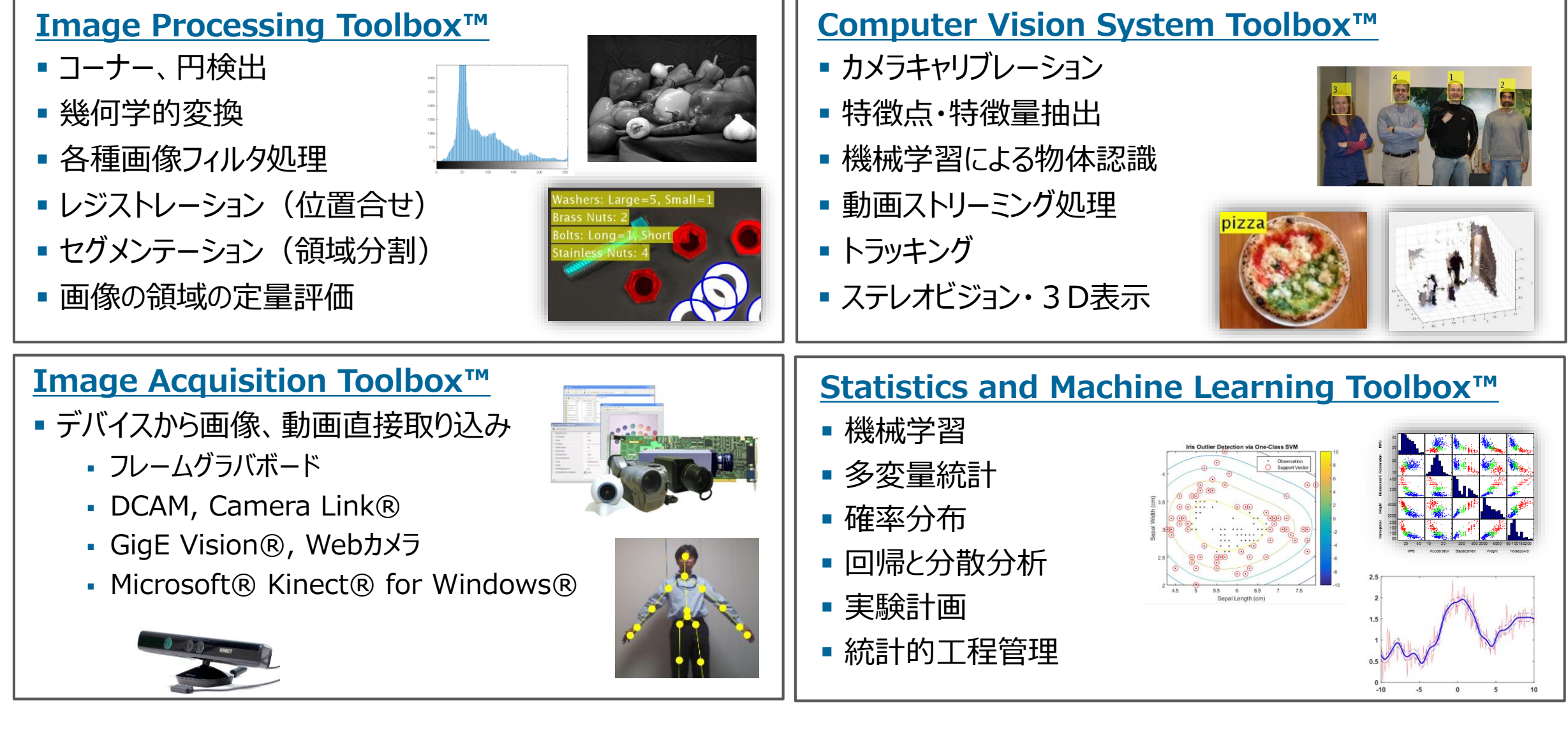